# **Report Supplementary Material 4 (Chapter 6)**

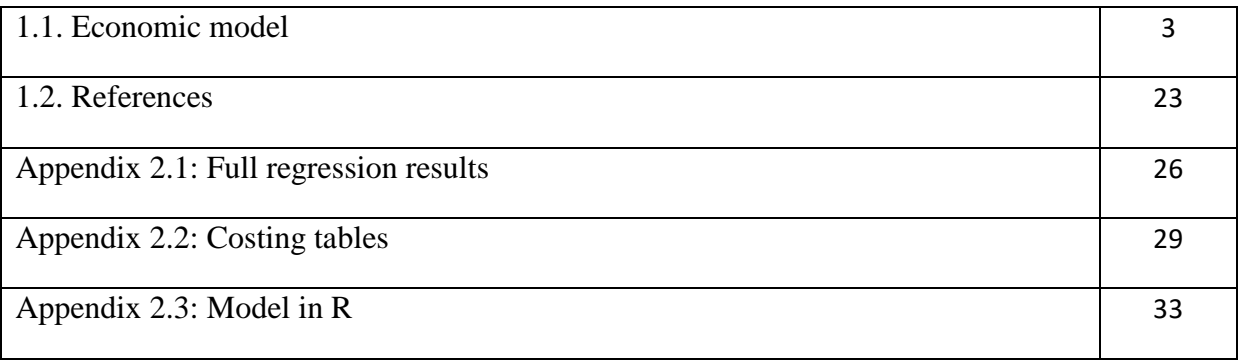

## **List of abbreviations**

- BCT: Behaviour change technique
- DMac: diabetic maculopathy
- DR: diabetic retinopathy
- DRS: diabetic retinopathy screening
- EPOC: Effective Practice and Organisation of Care
- HbA1c: Glycated haemoglobin
- HCP: Health care professional
- HES: Hospital Eye Services
- ONS: Office of National Statistics
- OR: Odds ratio
- QALY: Quality-adjusted life year
- QI: Quality improvement
- RR: Relative risk
- STDR: sight-threatening diabetic retinopathy
- SVA: Snellen visual acuity

#### **1.1. Economic model.**

It was not necessary to perfectly reproduce the analysis reported in Scanlon and colleagues<sup>1</sup> as our objective was to evaluate the cost-effectiveness of interventions to improve DRS attendance. However, the essential features of the model are the same as are key assumptions and the interested reader is referred back to that report for a detailed description of these. For the same reason, we have not reviewed all the assumptions that underpin the Scanlon model. We rely on sensitivity analyses to explore the significance of substantial changes to the model. The model compares the different BCT and QI components and used evidence from a meta-analyses (and associated estimates of imprecision) to estimate their relative effectiveness and costs. The Scanlon model modelled a cohort of people with diabetes based on a Gloucestershire Diabetic Eye Screening Service cohort of patients. The cohort represented all people within the screening programme. For simplicity, this analysis modelled a cohort of patients with the median values of the cohort modelled in the Scanlon model; the median age was 64. While it is acknowledged that a lot of people will be eligible for a diabetic retinopathy screening programme at much earlier ages, a simple approach is required given the objectives and scope of this study, which is to identify the QIs and BCTs most likely to be cost-effective. As this age was not reflective of people offered DRS it was varied in sensitivity analysis. Diabetic retinopathy disease is considered to consist of different stages affecting one or both eyes, and people with diabetic retinopathy may progress or regress between them.

A pictorial representation of the front-end of the model is presented in Figure 1. If an individual attends DRS there will be the opportunity to receive treatment, which will result in different costs and quality of life than for the individual who did not attend DRS but would have required treatment. An intervention to increase DRS attendance increases the probability that an individual will attend screening and hence change the health service costs and quality of life. Within the model the health outcomes of attending DRS were measured in quality-adjusted life years (QALYs), as this is the standard metric for informing the allocation of resources in the NHS in the UK.

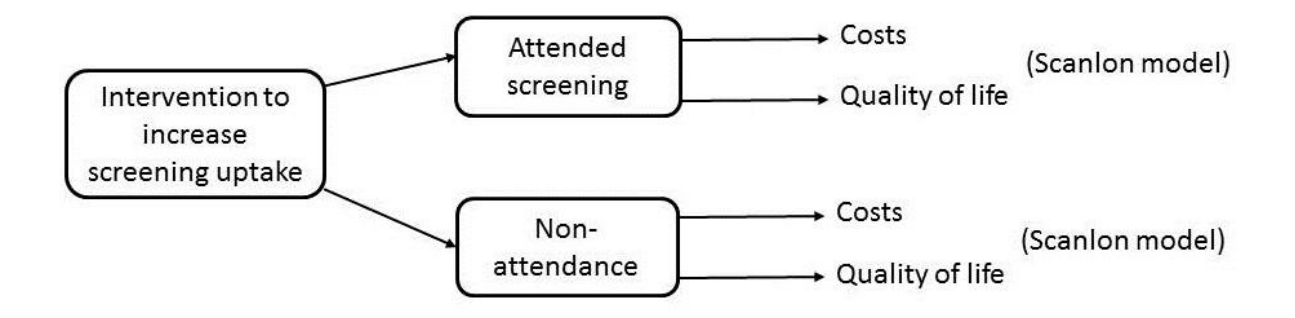

FIGURE 1. Pictorial representation of the initial stages of the economic model.

#### *Model structure and population*

People with DM are assumed to transition between DR states over time. The stages of DR are presented in Table 1. Each stage of DR may occur in one eye only or in both eyes. Seven DR states are included in the model. These are presented in Table 2 along with their abbreviations. A state transition cohort (Markov) model modelled the transition of the cohort between the model states every cycle. The cycle length was 6 months. The probabilities of making the transition from one state to another every 6 months are presented in Table 3. In the model these probabilities are adjusted to account for a probability of dying every 6 months. Individuals who have pre-proliferative or proliferative DR in both eyes or diabetic maculopathy in both eyes are assumed to stay in those states unless they die. The dead state is an absorbing state as there is no movement from that state.

The baseline state probabilities and population characteristics are reported in Table 4. The Scanlon model modelled a cohort of people with diabetes based on a Gloucestershire Diabetic Eye Screening Service cohort of patients. The cohort represented all people within the screening programme. For simplicity, this analysis modelled a cohort of patients with then median values of the cohort modelled in the Scanlon model; the median was 64. This was varied in sensitivity analysis. While it is acknowledged that a lot of people will be eligible for a diabetic retinopathy screening programme at much earlier ages, a simple approach is required given the objectives and scope of this study, which is to identify the QIs and BCTs most likely to be cost-effective. Parameters linked to diabetes control and cardiovascular risk (HbA1c and serum cholesterol) are assumed to remain constant throughout our model.

| Diabetic retinopathy stage and maculopathy                              | <b>Abbreviation</b> |
|-------------------------------------------------------------------------|---------------------|
| No DR                                                                   | R <sub>0</sub>      |
| Background DR (mild non-proliferative DR)                               | R1                  |
| Pre-proliferative retinopathy (moderate to severe non-proliferative DR) | R <sub>2</sub>      |
| Proliferative retinopathy                                               | R <sub>3</sub>      |
| Any retinopathy stage                                                   | Rx                  |
| No diabetic maculopathy                                                 | $_{\rm M0}$         |
| Diabetic maculopathy                                                    | M1                  |

TABLE 1. The stages of diabetic retinopathy and maculopathy disease and their abbreviations.

*DR=Diabetic retinopathy*

TABLE 2. The diabetic retinopathy and maculopathy model states and their abbreviations.

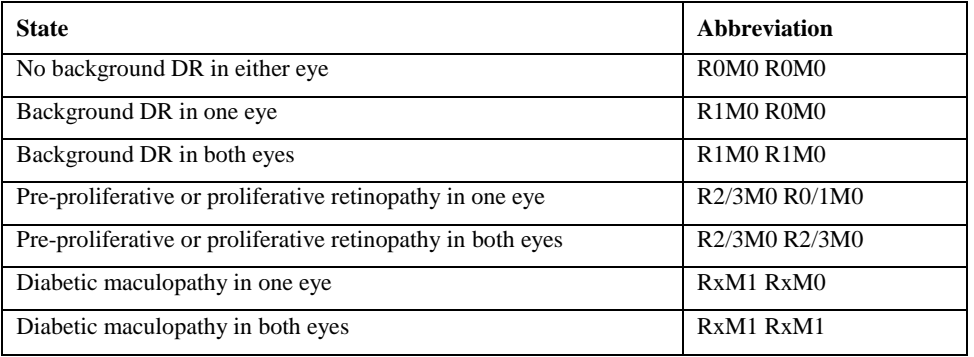

*DR=Diabetic retinopathy*

| From                          | To        |                               |                               |                |                          |                |              |  |
|-------------------------------|-----------|-------------------------------|-------------------------------|----------------|--------------------------|----------------|--------------|--|
| <b>States</b>                 | R0M0 R0M0 | R1M0                          | R1M0                          | R2/3M0         | R2/3M0                   | RxM1           | RxM1         |  |
|                               |           | R <sub>0</sub> M <sub>0</sub> | R <sub>1</sub> M <sub>0</sub> | R0/1M0         | R2/3M0                   | RxM0           | RxM1         |  |
| ROMO                          | 0.8895    | 0.11                          | $\qquad \qquad -$             |                | $\qquad \qquad -$        | 0.0005         |              |  |
| R <sub>0</sub> M <sub>0</sub> |           |                               |                               |                |                          |                |              |  |
| R1M0                          | 0.12      | 0.7656                        | 0.11                          | 0.0001         | $\overline{\phantom{0}}$ | 0.004          | 0.0003       |  |
| R <sub>0</sub> M <sub>0</sub> |           |                               |                               |                |                          |                |              |  |
| R <sub>1</sub> M <sub>0</sub> | $0.01\,$  | 0.12                          | 0.82                          | 0.01           | 0.01                     | 0.03           |              |  |
| R <sub>1</sub> M <sub>0</sub> |           |                               |                               |                |                          |                |              |  |
| R2/3M0                        |           |                               |                               | 0.92           | 0.08                     |                |              |  |
| R0/1M0                        |           |                               |                               |                |                          |                |              |  |
| R2/3M0                        |           |                               |                               |                | $\mathbf{1}$             | $\overline{a}$ |              |  |
| R2/3M0                        |           |                               |                               |                |                          |                |              |  |
| RxM1                          |           | -                             | -                             | $\overline{a}$ | $\qquad \qquad -$        | 0.96           | 0.04         |  |
| RxM0                          |           |                               |                               |                |                          |                |              |  |
| RxM1                          |           |                               | $\overline{a}$                |                | $\overline{\phantom{a}}$ | $\overline{a}$ | $\mathbf{1}$ |  |
| RxM1                          |           |                               |                               |                |                          |                |              |  |

TABLE 3. Transition probabilities from one state to another.

TABLE 4. Baseline state probabilities and population characteristics.

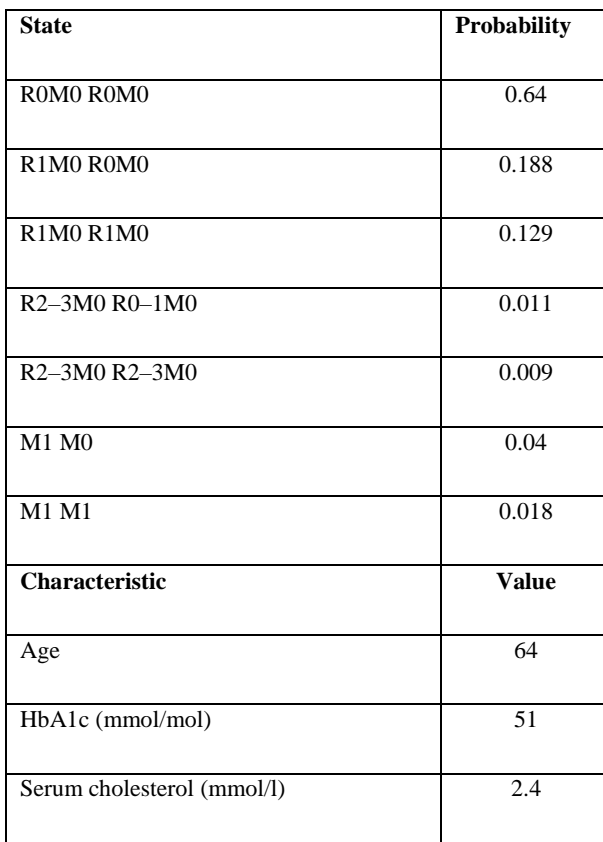

#### *HbA1c=Glycated haemoglobin*

DR screening occurs at regular intervals; currently in the UK, annual screening is recommended. The results of the Scanlon cost-utility analysis identified DRS every three years as the most cost-effective frequency for patients with diabetes and no pre-proliferative DR or PDR or maculopathy. However, the UK National Screening Committee has recommended that the screening for DR should change from one year to two year screening intervals for those at low risk (based on two screening episodes with no detected DR).<sup>2</sup> One year intervals are recommended for those having any DR in either of two previous screening episodes. The base case model in our analysis assumes annual DRS screening and two-yearly and three-yearly DRS screening as sensitivity analyses.

A positive screening episode is classified as screening positive for pre-proliferative DR, proliferative DR or diabetic maculopathy.

The outcomes of attending DRS and non-attendance are presented in Figure 2. Once an individual attends DRS they receive a positive or negative test result. Individuals with a negative test result from the initial screen and individuals not attending any of their appointments in a given screening period are all invited again a year later. Individuals with a positive test result are referred to the Hospital Eye Services (HES) where appropriate ophthalmic assessment takes place. The HES tests are assumed to have perfect sensitivity and specificity in the model. Once referred to HES, patients might or might not attend.

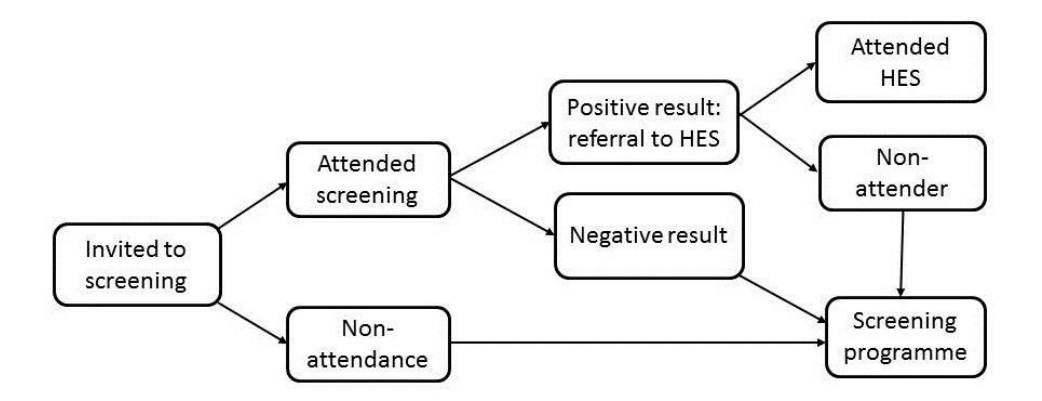

FIGURE 2. Screening pathway for diabetic patients offered diabetic retinopathy screening (reproduced from Figure 15 Scanlon et al.).

The clinical pathway following diagnosis of pre-proliferative or proliferative DR and diabetic maculopathy is presented in Figure 3. An individual who attends the HES and is diagnosed with preproliferative DR, proliferative DR or diabetic maculopathy may or may not be offered treatment. An individual who is offered treatment then re-enters the DRS programme and has the opportunity to be screened at the next screening interval. An individual who does not receive treatment is either monitored every 6 months in the HES or re-enters the DRS programme and has the opportunity to be screened at the next screening interval.

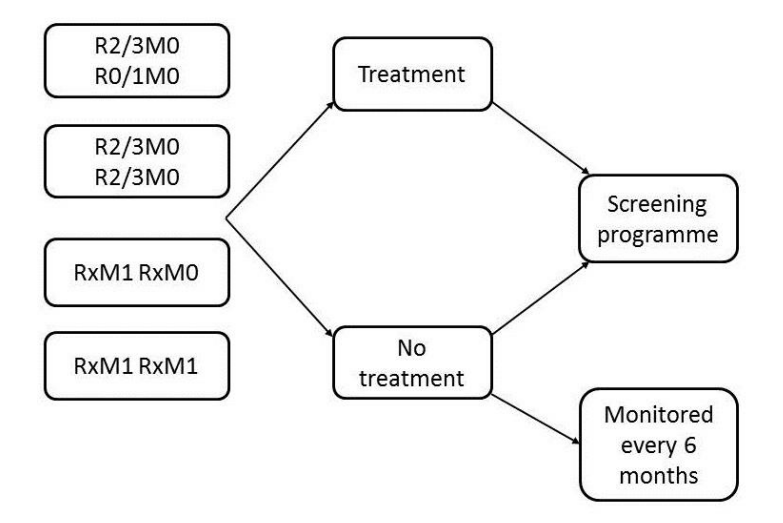

FIGURE 3. Clinical pathways of confirmed cases from HES of pre-proliferative, proliferative retinopathy or diabetic maculopathy (reproduced from Figure 16 in Scanlon et al.).

#### *Screening and treatment*

Individuals who receive treatment are assumed to stay with the same stage of DR for the remaining time in the model. It is also assumed that there is a permanent incremental improvement in visual acuity. The improvements in visual acuity for pre-proliferative or proliferative DR (sight-threatening diabetic retinopathy (STDR)) and diabetic maculopathy (DMac) states are reported in Table 5.

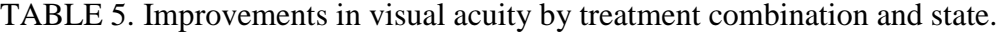

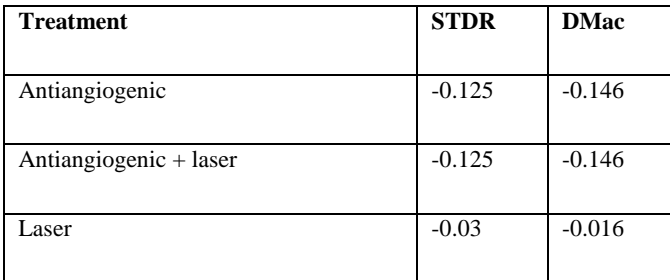

Individuals are assumed to receive treatment only if they receive a positive diagnosis of preproliferative DR, proliferative DR, or diabetic maculopathy in one eye or both eyes after attending the HES referral. Referral to HES can only happen following a positive diagnosis at DRS.

True and false positives are referred to HES. The specificity and sensitivity values used in the model are reported in Table 6.

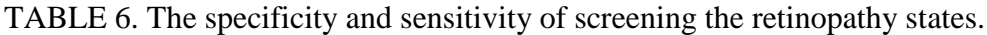

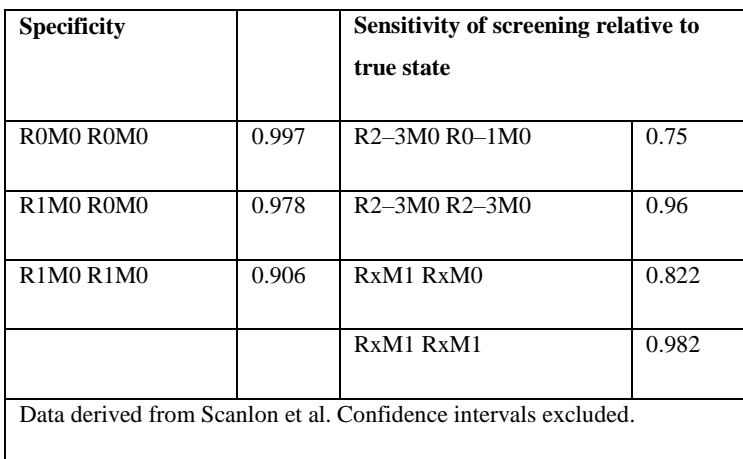

The probability of attendance of a HES referral and of treatment following attendance of HES depends on the DR stage. The model coefficients used directly in the model are reported in Table 7.

TABLE 7. The results of the logit model for the probability of Hospital Eye Services referral attendance and for the multinomial logit model for the probability of treatment after Hospital Eye Services referral.

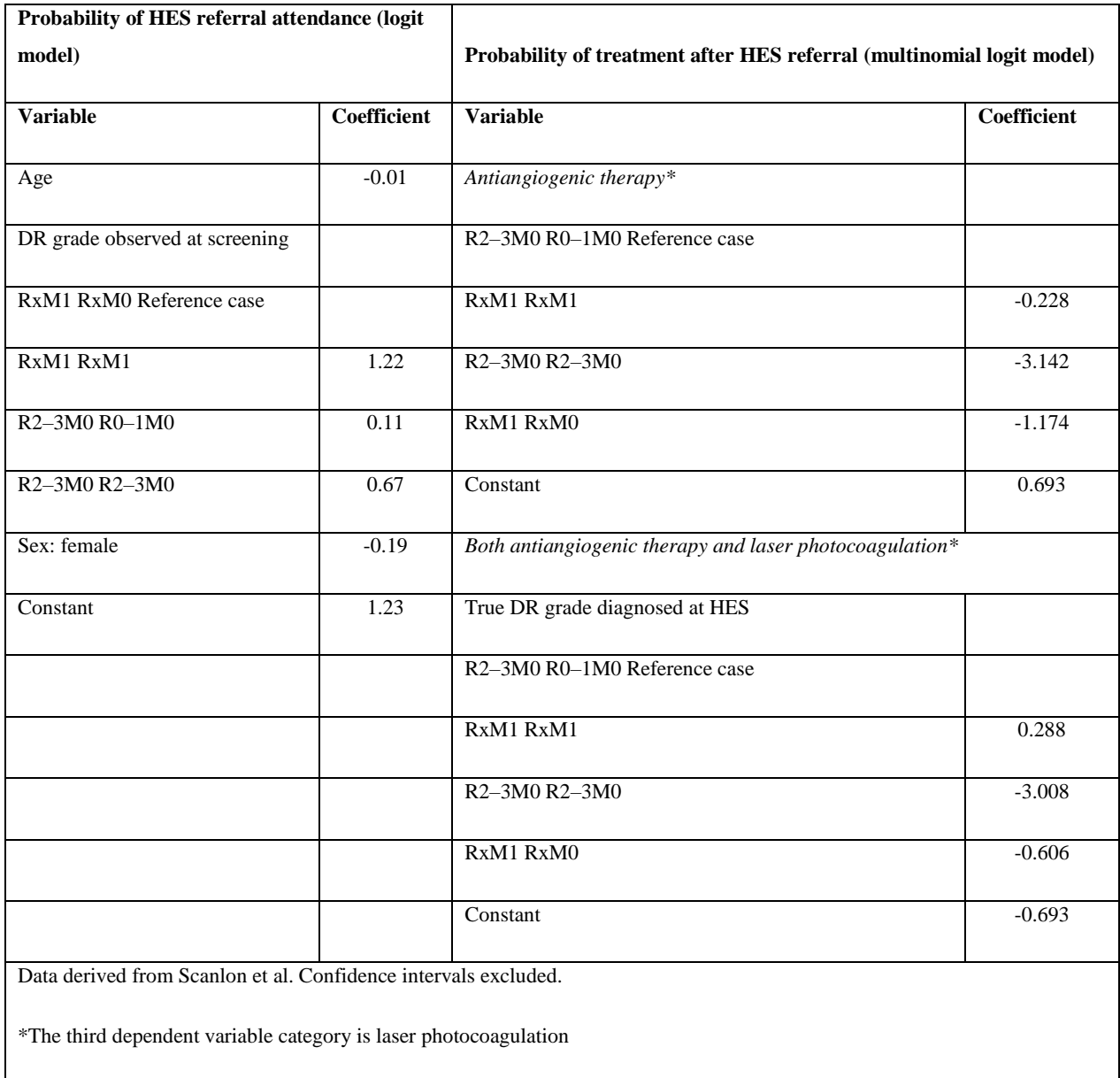

Individuals who do not receive treatment at the HES following a positive diagnosis at DRS attendance are either monitored every 6 months or returned to the screening programme. In the base case analysis, it is assumed that 78% of these individuals are monitored. Scanlon and colleagues stated that this was based on expert opinion. This is reduced to 40% in a sensitivity analysis. Those who are monitored are assumed to incur the cost associated with HES assessment. The effect of HES assessment on cost is reported in Table 8 on the log-scale.

As the transition probability between DR states depends on treatment and the probability of treatment depends on monitoring, three model states were defined for each DR state: (1) had never had treatment and are not being monitored, (2) have never had treatment and are being monitored, and (3) have had treatment and are not being monitored. With background DR in one eye, background DR in two eyes, no DR and dead states, there were 16 states in the state transition model. See Tables 1 and 2 for a description of these states. As stated above, all individuals who are not being monitored are invited for DRS during a DRS interval. The probability of mortality was derived from life tables from the Office of National Statistics  $(ONS)^3$ , and this was adjusted using estimates of the relative risk of mortality for people with diabetes compared to the general population.

#### *Costs and utilities of model states*

The costs and utilities of the model states are based on the regression coefficients reported in Table 28. The utility regression coefficients come from Lloyd and colleagues.<sup>4</sup> Both the cost and utility are conditional on logMAR visual acuity. The visual acuity (logMAR) regression coefficients for the model states and baseline characteristics are also reported in Table 28. Utility also depends on responses to the Vision specific patient reported questionnaire, the VFQ-25. LogMAR is mapped to the Snellen visual acuity scale and then the Snellen visual acuity scale is mapped to VFQ-25 at each six month time interval. The data mapping LogMAR to the Snellen visual acuity scale are reported in Table 9. The relationship between logMAR and the Snellen visual acuity scale comes from standard visual acuity tables.<sup>5</sup> The Snellen visual acuity scale is mapped to VFQ-25 using data from Lloyd and colleagues.<sup>4</sup> All of the Snellen visual acuity scale (SVA) values in the model cohort are between 6 and 18. SVA scores between 6 and 9 are mapped to 86.3 on VFQ-25, and SVA scores between 12 and 18 are mapped to 61.5 on VFQ-25.

The probability of nursing/residential care admission in the Scanlon model was based on the degree of vision loss. The probability of the level of vision loss was based on an ordered logistic regression. The annual cost of a care home was assumed to be £39,000, which was calculated in Scanlon and colleagues.<sup>6</sup> In the base case model in our study, the cost of social care was excluded for simplicity. In terms of disease progression, the benefit of screening and treatment is a reduction in progression to pre-proliferative or proliferative DR in both eyes and to diabetic maculopathy in both eyes. Since maculopathy in both eyes had significantly the greatest effect on the probability of vision loss, in sensitivity analysis it was assumed that 10% of people with maculopathy in both eyes were in social care. This was based on the coefficient of maculopathy in both eyes in the ordered logistic regression of impaired vision reported in Table 41 in Scanlon and colleagues.1

TABLE 8. The results of the ordinary least squares (OLS) model for visual acuity, for the log link model for cost, and the OLS model for the EQ-5D.

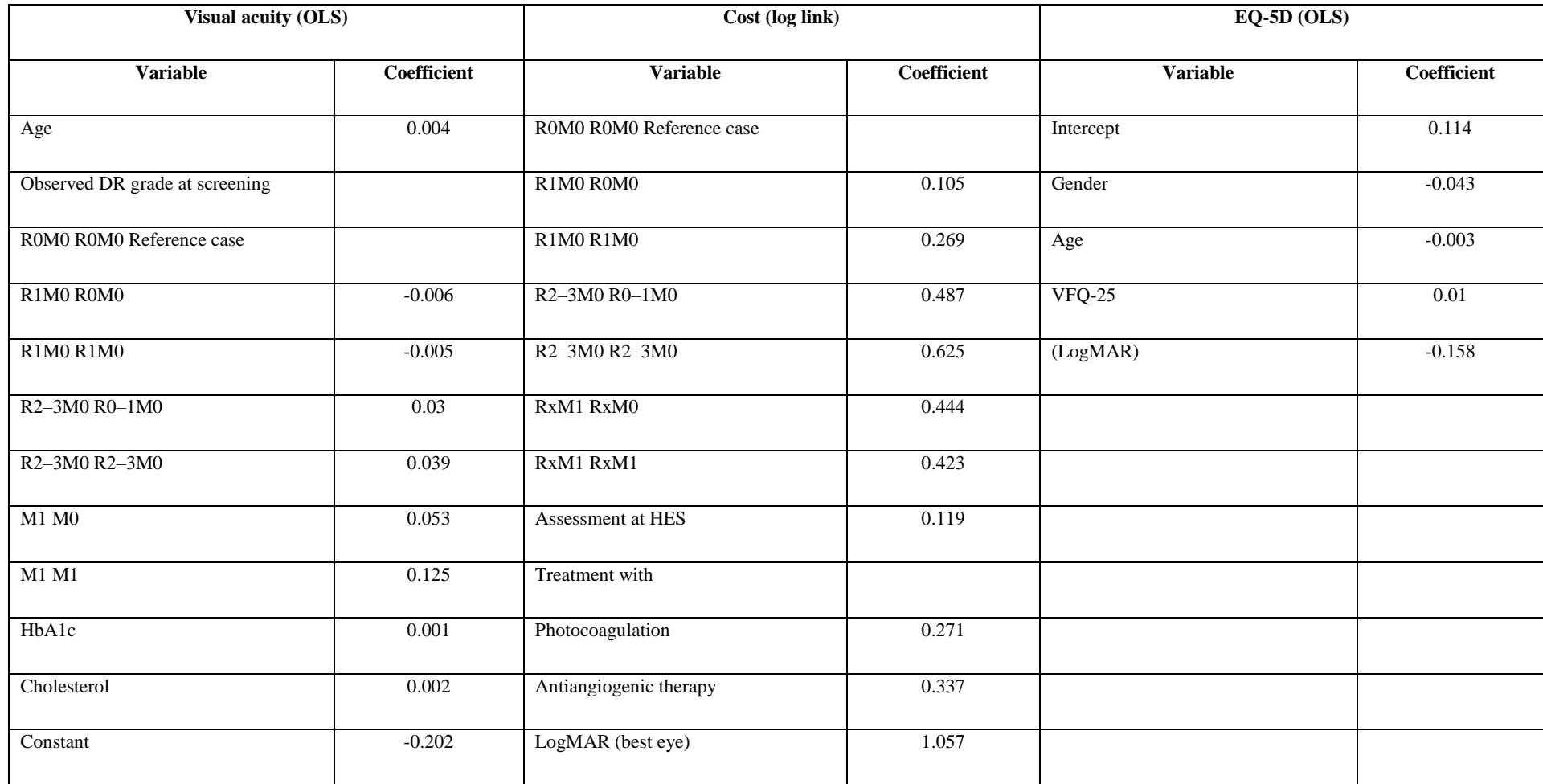

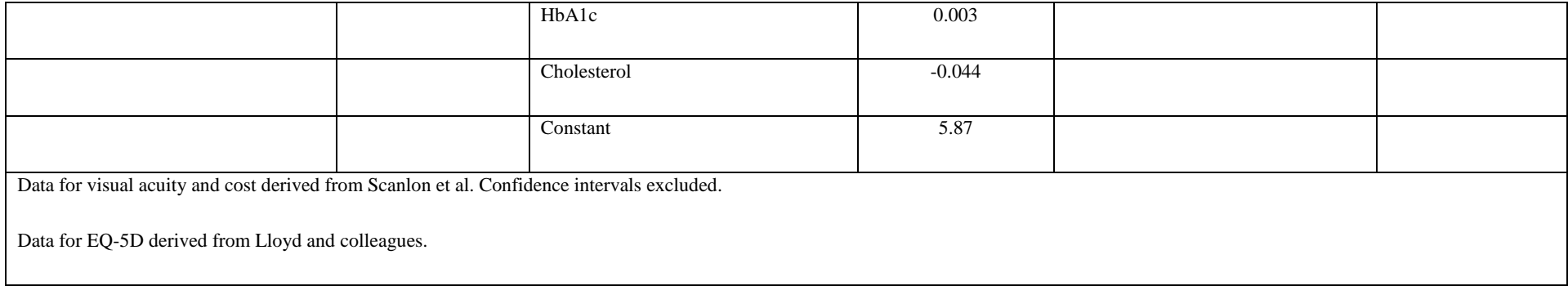

TABLE 9. The relationship between logMAR and Snellen visual acuity, and between Snellen visual acuity and VFQ-25.

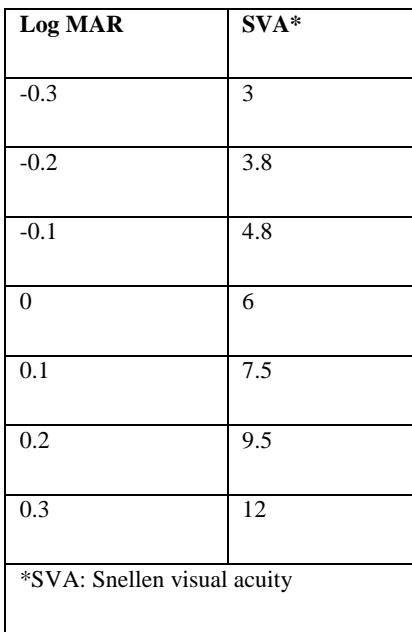

#### **Intervention effect estimates**

The effectiveness results reported in the included clinical studies are the effect estimates for the complex interventions studied. This economic analysis investigated the cost-effectiveness of individual components of these complex interventions, and therefore required estimating effect estimates for individual QI components (as defined by the modified EPOC taxonomy) and BCTs by adjusting for other components.<sup>7</sup> This is in contrast to the analysis in Chapter 3 which sought to estimate mean effects for interventions that included a specific component (versus interventions that did not include it).

The studies varied in their populations and other characteristics. Most studies were conducted outside of the UK. Furthermore, there were insufficient data to model interaction effects between the BCTs and between the QIs. Consequently, the effect estimates were not precise estimates for a specific UK population. The purpose was to provide the parameter estimates for the cost-effectiveness model which evaluates the probability that each QI/BCT is cost-effective accounting for each QI/BCT simultaneously. This can help prioritise further research by identifying the most promising intervention components, and developing interventions utilising them.

A meta-regression analysis, with multiple explanatory variables indicating the different QIs, was conducted for the effects of the QIs on the log-odds ratio of screening attendance. A separate analysis was conducted for the BCTs. Both the patient and HCP-targeted techniques were included in the same regression analyses for both the resource use and effect analyses. While this is a large number of explanatory variables, there is a pre-defined set of competing interventions, and there is no reason to exclude one over the other. In addition, no statistical tests are conducted as part of this analysis. The purpose is to provide the parameter estimates for the cost-effectiveness model which evaluates the probability that each QI/BCT is cost-effective accounting for each QI/BCT simultaneously. These results should be interpreted as additive, whereas the results in Chapter 3 are not additive.

BCTs or QIs were excluded from the analysis if there were insufficient data to estimate a coefficient, if there were collinearity (overlap of studies between indicator variables), or if there were perfect predictions. As with the meta-analyses reported in Chapter 3, only BCTs and QIs that occurred in at least 10 studies were included in the economic model, and only these results are reported here. These were considered to be less prone to a spurious result. It is likely there is variation in interventions that are coded as a QI or BCT. The greater the number of studies with a particular QI or BCT, the more likely that different approaches to implementing a QI or BCT intervention are present. Random-effect meta-regressions were performed in Stata 15 (StataCorp, Texas). <sup>8</sup> The dependent variable was the log-odds ratio. There were insufficient data to model interaction effects between the BCTs and between the QIs. Fifty-six studies with a usual care comparator were included in the analyses.

The full set of regression results are presented in Appendix 2.1. The results transformed into relative risks with their 95% confidence intervals for the QIs that occur in at least 10 studies are reported in Table 10. The results transformed into RRs with their 95% confidence intervals for the BCTs that occur in at least 10 studies are reported in1Table 11. The ordered resource ranking analysis that appears in Tables 10 and 11 is explained in the resource use and cost estimates section below.

TABLE 10. The EPOC QI component resource use (ordered logit) and effectiveness (metaregression) results obtained from analyses including all the QIs as explanatory variables.

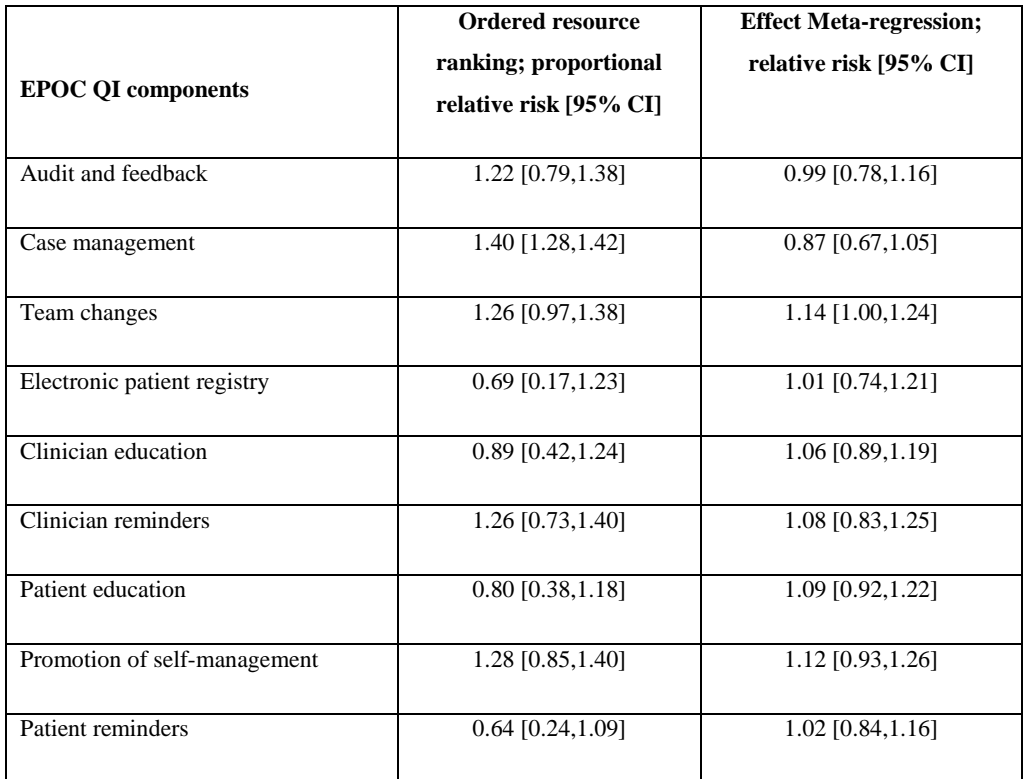

TABLE 11. The BCT component resource use (ordered logit) and effectiveness (metaregression) results obtained from analyses including all the BCTs as explanatory variables.

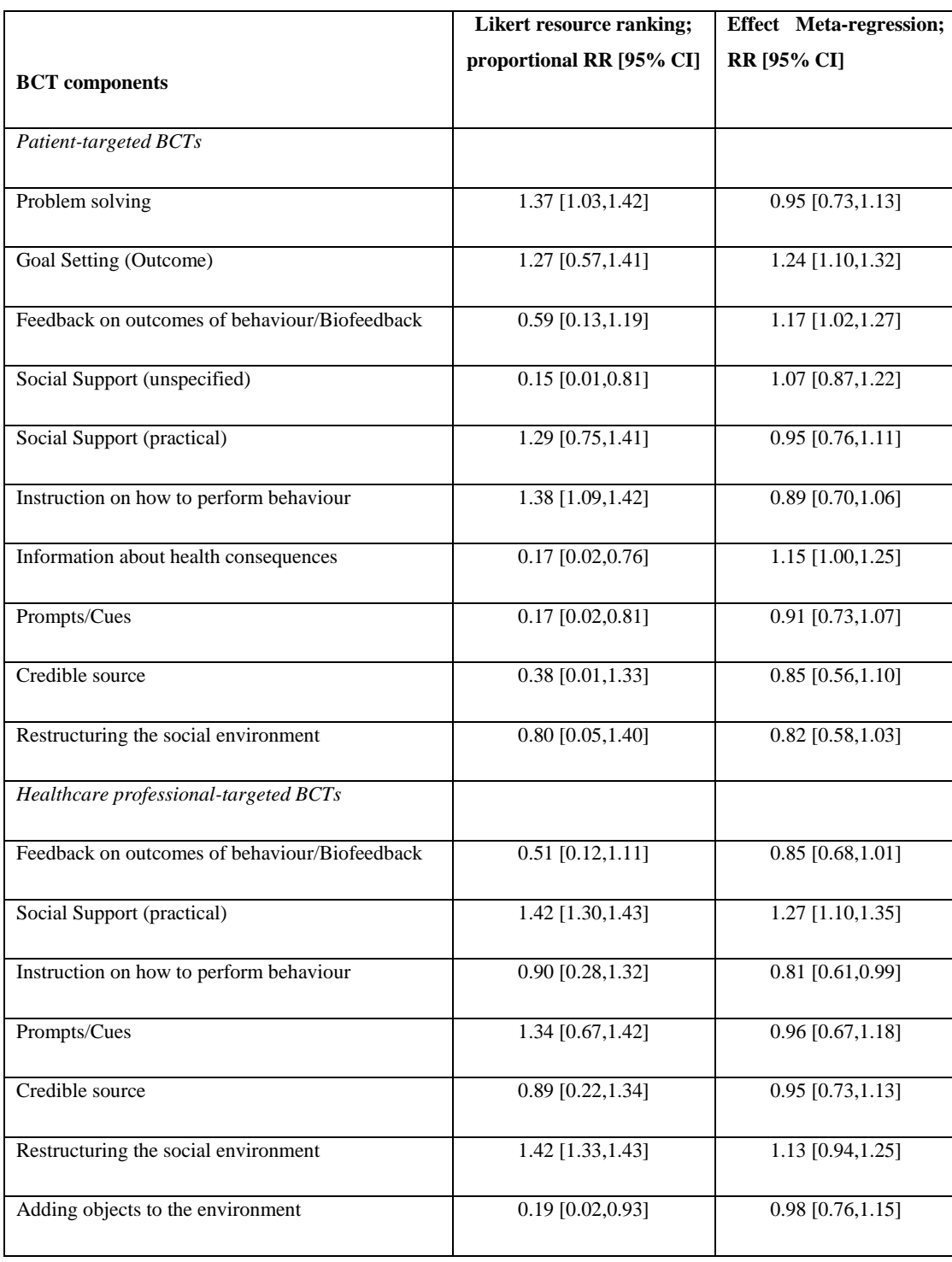

In the model, the baseline probability of DRS attendance was based on a minimum standard set by the UK National Screening Committee, not on the probabilities of the usual care arms in the RCTs.<sup>9</sup> Furthermore, the probability of DRS attendance is varied in sensitivity analysis. Uncertainty in the effect estimate is accounted for in the analysis through probabilistic analysis where values are sampled from a probability distribution. The probability of DRS attendance following the intervention cannot be greater than one. The following method was followed in the model to ensure this. In the model, a normal distribution is specified for the log-odds ratio using the mean and standard error of the BCT/QI coefficient and the constant of the meta-regression. Values are sampled from this distribution. The exponent is taken of these samples, and converted to a relative risk (RR) as follows

$$
RR = \frac{OR}{1 - ACR \times (1 - OR)}
$$

where ACR is the baseline risk of DRS attendance.

The relative risk converges to 1 as the baseline risk increases towards 1. An assumption is made that the odds ratio is constant across baseline risk values. This approach recognises that there is greater scope to improve screening uptake when the baseline probability of DRS attendance is lower.

#### **Resource use and cost estimates**

The level of the cost of resource use in each included study was of interest for two purposes in this study. Firstly, in the economic analysis, we are interested in estimating the cost of the individual components of the complex interventions included in each study rather than the cost of the complex interventions. This requires a form of multivariable regression with the QI and BCT components as explanatory variables as used in the intervention effectiveness analysis. Secondly, in Chapter 3 the association between resource use and intervention effectiveness was investigated. In Chapter 3 the average effectiveness was calculated at different levels of resource use, and resource use was added as a covariate in a meta-regression.

A measure of the cost of the resource use was needed for each study. As there were 56 studies, an efficient method was required to derive this measure. The approach taken was to design a data abstraction method of recording pre-defined key categories of resource use and the levels of each category. The process of determining the resource categories and levels involved agreement between reviewers on an ordered ranking of resource use for each study. The cost of each level of each resource category was then estimated through random sampling at least three studies with each category and level, costing the resource use associated with the intervention description using national cost estimates, and calculating the average. The total cost of a complex intervention in each study is the product of the resource categories and estimated costs for each category. The cost variable was therefore categorical, and the applicable regression method to estimate the incremental cost of each QI/BCT component was an ordinal logistic regression with the ordered resource use cost ranking as the dependent variable.

The cost analysis for the economic model differs from the work conducted in the review of economic outcomes reported in Chapter 3 in that the economic model utilises unit cost estimates for England and Wales to value the described interventions rather than converting the costs reported in the studies from one currency to another. Arguably, such data would be more transferable as the resources required to provide an intervention may not vary between settings.

It was assumed that all people with DM would be eligible for DRS and that BCT/QI intervention components would target all eligible people. It is noted that some of the evidence on effectiveness of BCT/QI interventions came from studies targeting those most likely not to attend DRS. The metaregression data has not been able to control for this factor and we have assumed a constant effect. However, we have explored the impact of different baseline uptake rates of DRS to illustrate relative impact of BCT/QI when the baseline uptake was lower.

#### *The ordered ranking score*

Different levels of resource use for the main BCT or QI intervention used in each study included in the systematic review were estimated on an ordered scale. This was operationalised by developing categories of resource use with different levels of resource intensity. Two reviewers selected the level of each resource category for each study independently, and disagreements were discussed. As described below, weights were applied to each level of resource use which was used to derive a rank order of resource use for each BCT and QI.

There were two steps in deriving the original ordered ranking score. Firstly, ten studies were selected and two reviewers independently gave a score from 1 to 5 for each main intervention in each study. Notes were recorded for the reasons for the scores. The differences in scores and the reasons for giving the scores were then discussed, and an agreement was reached on the score. The ordered ranking scores given to the 10 studies by the reviewers and the agreed scores are presented in Table 12. The objective was to achieve 9 out of 10 studies scored within 1 point of each other.

| <b>Author</b>                      | <b>Reviewer</b> | <b>Reviewer</b>  | <b>Agreed</b>  | Algorithm      | <b>Reviewe</b> | <b>Reviewe</b> | <b>Reviewe</b> | <b>Reviewer</b>             |
|------------------------------------|-----------------|------------------|----------------|----------------|----------------|----------------|----------------|-----------------------------|
|                                    | $\mathbf{1}$    | $\boldsymbol{2}$ |                |                | r3             | r <sub>4</sub> | r <sub>5</sub> | 6                           |
| Zwarenstein $20\overline{14^{12}}$ | $\mathbf{1}$    | 1                | $\mathbf{1}$   | $\mathbf{1}$   | $\mathbf{1}$   | $\mathbf{1}$   | $\mathbf{1}$   | $\mathbf{1}$                |
| Gabbay $2\overline{006^{13}}$      | $\overline{4}$  | $\overline{3}$   | $\overline{4}$ | $\overline{4}$ | $\overline{4}$ | 5              | 5              | 5                           |
| Frijing 2002 <sup>14</sup>         | $\overline{4}$  | $\overline{3}$   | $\overline{3}$ | $\overline{3}$ | $\overline{3}$ | $\overline{5}$ | $\mathfrak{Z}$ | $\overline{3}$              |
| Clancy 2007 <sup>15</sup>          | $\overline{3}$  | 2                | $\overline{3}$ | $\overline{3}$ | $\overline{4}$ | 5              | 5              | 3                           |
| Glasgow $2005^{16}$                | $\overline{2}$  | $\overline{5}$   | $\overline{4}$ | $\overline{4}$ | $\overline{3}$ | $\overline{4}$ | $\overline{4}$ | $\overline{4}$              |
| Halbert 1999 <sup>17</sup>         | $\mathbf{1}$    | $\mathbf{2}$     | $\mathbf{1}$   | $\mathbf{1}$   | $\mathbf{1}$   | $\overline{2}$ | $\mathbf{1}$   | $\mathbf{1}$                |
| McDermot $2001^{18}$               | $\overline{4}$  | $\overline{4}$   | $\overline{4}$ | $\overline{4}$ | $\overline{2}$ | 3              | 3              | $\overline{2}$              |
| Pizzi 2015 <sup>19</sup>           | $\overline{2}$  | 2                | $\overline{2}$ | $\mathbf{2}$   | 3              | 5              | 2              | $\overline{2}$              |
| Steyn $2013^{20}$                  | $\mathbf{1}$    | 2                | $\mathbf{1}$   | 2              | 2              | $\overline{5}$ | $\mathbf{1}$   | $\overline{2}$              |
| Zangalli 2016 <sup>21</sup>        | $\overline{2}$  | 3                | $\overline{2}$ | 2              | $\overline{2}$ | 3              | $\overline{2}$ | $\mathcal{D}_{\mathcal{L}}$ |

TABLE 12. Ordered ranking scores of cost burden of the main intervention in each study (indicated by first author) by each reviewer\*.

\* A total of six individuals contributed to this, five of these are noted in the acknowledgements, with sixth being SR

The second step involved developing and testing the algorithm and determining the weights applied to the category levels. This approach was chosen over broad descriptions of Likert scores in order to increase consistency. Weights were chosen based on the discussions of the scores. The algorithm was tested twice, first on reviewers 3 and 4, and secondly on reviewers 5 and 6. The descriptions of the resource categories and levels were edited in-between. The results for the other reviewers are also presented in Table 12. The resource categories and levels with their weights are reported in brackets in Table 13. The weights were subsequently revised following a costing exercise (see below).

| Face to face or care       | Phone calls | <b>Additional outreach</b> | Use of<br>materials/  | <b>Training</b><br>health<br>-of |  |  |
|----------------------------|-------------|----------------------------|-----------------------|----------------------------------|--|--|
| minutes/<br>planning       | to patients | visits<br>patients<br>to   | letters/software      | professionals<br>other           |  |  |
| patient/6 months           |             | (travel time)              |                       | than reading material            |  |  |
|                            |             |                            |                       |                                  |  |  |
| None $(0)$                 | No(0)       | No(0)                      | None $(0)$            | None $(0)$                       |  |  |
| Low 1-40 $\text{mins}$ (1) | Yes(1)      | Yes $(2)$                  | Printed materials (1) | Low(1)                           |  |  |
| Moderate $40-100(2)$       |             |                            | Software (2)          | High(2)                          |  |  |
| High $> 100(3)$            |             |                            |                       |                                  |  |  |

TABLE 13. The five domains with response options. The weight associated with each response indicated in brackets.

#### *Cost estimates*

A few of the included RCTs were selected at random and cost estimates were derived for each of the resource categories until at least three estimates were available for each estimate. While a more precise estimate could be obtained from sampling more studies, this approach was appropriate given the objectives and scope of this study, which is to identify the QIs and BCTs most likely to be costeffective. This approach is considered sufficient to distinguish between the different levels of resource use identified in the resource categories. The cost analyses for the resource categories are presented in Appendix 2.2. The cost estimates for each resource category for the individual studies are reported in Table 14. This analysis differs from the work conducted in the review of economic outcomes reported in Chapter 3 in that (1) these cost estimates are based on the intervention descriptions in the articles' method's section rather than outcomes, and (2) it utilises unit cost estimates for England and Wales rather than converting costs from one currency to another.

It was assumed that all people with DM would be eligible for DRS and that BCT/QI intervention components would target all eligible people. It is noted that some of the evidence on effectiveness of BCT/QI interventions came from studies targeting those most likely not to attend DRS. The metaregression data has not been able to control for this factor and we have assumed a constant effect. However, we have explored the impact of different baseline uptake rates of DRS to illustrate relative impact of BCT/QI when the baseline uptake was lower (see section of sensitivity analysis below).

Resources incurred have different units: per patient, per GP, per practice and per country. It was assumed that all software development and design of educational pamphlets would be financed at a higher organisational level than say a general practice, for simplicity taken as the national level. It assumes that a country takes advantage of economies of scale. The total number of people with DM  $(2.913,538)$ ,<sup>10</sup> GP practices (8,151), and GPs  $(40,265)^{11}$  in England were used to derive a cost per patient for each intervention. The price year was 2016. Salaries were obtained from the Personal Social Services and Resource Unit (PSSRU).<sup>22</sup> The cost of a non-mydriatic retinal camera was obtained from BiB Ophthalmology Instruments.<sup>23</sup> The cost of the design of a leaflet was obtained from University Hospitals Birmingham.<sup>24</sup> The cost of leaflet production was identified from Birmingham Women's and Children's Services.<sup>25</sup> The cost of software development was assumed to require one year full time equivalent of a senior programmer (£60,000), four years full time equivalent of junior programmers (£45,000), and 112 hours of GP time. The cost of delivering letters and leaflets was obtained from Royal Mail.<sup>26</sup> Fixed costs were annuitized, and the useful life of all fixed costs including equipment, software, educational material design, and health care professional training was assumed to be five years. An annual discount rate of 3.5% was applied.

| <b>Resource category</b>              | Average         | Cost estimates for individual clinical |      |       |      |     |
|---------------------------------------|-----------------|----------------------------------------|------|-------|------|-----|
|                                       | $cost(\pounds)$ | studies $(\pounds)$                    |      |       |      |     |
| Printed materials                     | 3.30            | 3.4                                    | 4.0  | 4.0   | 3.2  | 5.0 |
| Software                              | 9.53            | 7.6                                    | 7.6  | 11.4  | 11.4 |     |
| Low face to face                      | 26.25           | 22.5                                   | 22.5 | 40.0  | 20.0 |     |
| Medium face to face                   | 76.20           | 78.8                                   | 45.0 | 104.9 |      |     |
| Low training of health professionals  | 2.58            | 2.6                                    | 2.6  | 2.7   |      |     |
| High training of health professionals | 8.07            | 9.4                                    | 7.2  | 7.5   |      |     |
| Phone calls                           | 9.41            | 6.7                                    | 6.7  | 14.9  |      |     |

TABLE 14. Cost estimates for the different resource categories.

These cost estimates were used to reweight the levels of each resource category. The initial weights did not appear to provide a ranking of interventions that was consistent with the anticipated cost of resources. The main consideration was that insufficient weight was given to patient management and contact time. Therefore, revised weights were produced to better take into account these elements. The revised weights are reported in Table 15 in brackets. A scatter plot of the resource rank score against cost for each study is presented in Figure 4. This shows that the expected cost per patient increases with every unit increase in rank score.

TABLE 15. The five domains with response options with revised weights associated with

each response indicated in brackets.

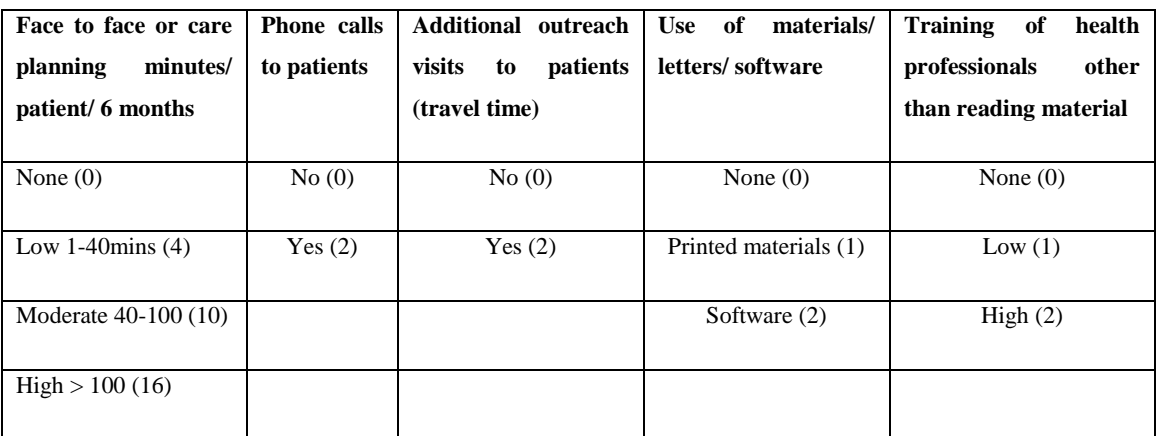

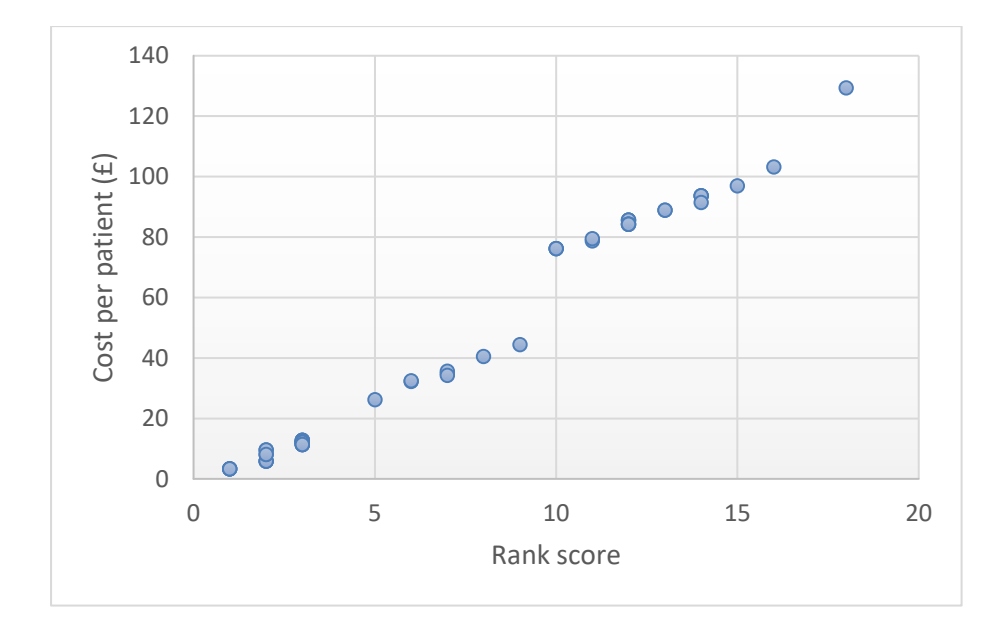

FIGURE 4: Scatterplot of study resource rank scores and cost estimates.

As no study was allocated a rank of 4 or 17, all ranks above these were reduced in order that there be a continuous list of ranks. Cost estimates for each BCT and QI component were then derived by conducting a multiple ordered logit regression. There were insufficient data to model interaction effects between the BCTs and between the QIs. The full analysis results are reported in Appendix 2.1. The transformed coefficients are reported in Table 10 and 11 for all BCTs and QIs which are recorded in at least 10 studies. A transformed coefficient is a proportional odds ratio; the odds ratio that the rank is greater than k for studies including the BCT/QI compared to those that do not, holding all other BCTs/QIs constant. The proportional odds ratio is assumed to true for all k. The coefficients were used in the model to calculate the expected probabilities of each rank, then the expected rank,

and finally the expected rank was assigned a cost estimate according to one of three linear regression models used to describe the relationship between the rank score and cost presented in Figure 4. The coefficients of the three linear regressions are reported in Table 16.

TABLE 16. The effect of resource rank on cost (mean and standard error) for different rank groupings.

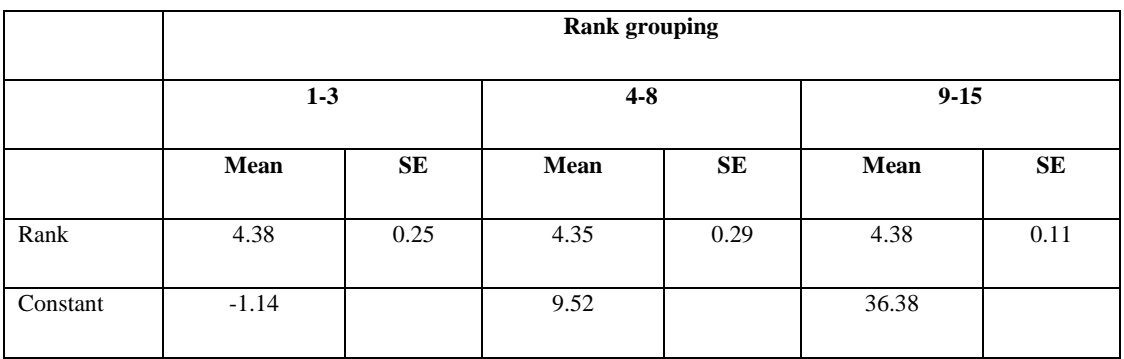

## **1.2. References**

1. Scanlon PH, Aldington SJ, Leal J, Luengo-Fernandez R, Oke J, Sivaprasad S*, et al.* Development of a cost-effectiveness model for optimisation of the screening interval in diabetic retinopathy screening. *Health Technol Assess* 2015;**19**:1-116.

2. Committee UNS. *The UK NSC recommendation on Diabetic Retinopathy screening in adults*. URL:<https://legacyscreening.phe.org.uk/diabeticretinopathy> (Accessed 18/07/2017).

3. Statistics OfN. *National Life Tables*. URL:

[https://www.ons.gov.uk/peoplepopulationandcommunity/birthsdeathsandmarriages/lifeexpect](https://www.ons.gov.uk/peoplepopulationandcommunity/birthsdeathsandmarriages/lifeexpectancies/datasets/nationallifetablesunitedkingdomreferencetables) [ancies/datasets/nationallifetablesunitedkingdomreferencetables](https://www.ons.gov.uk/peoplepopulationandcommunity/birthsdeathsandmarriages/lifeexpectancies/datasets/nationallifetablesunitedkingdomreferencetables) (Accessed 18/07/17).

4. Lloyd A, Nafees B, Gavriel S, Rousculp MD, Boye KS, Ahmad A. Health utility values associated with diabetic retinopathy. *Diabet Med* 2008;**25**:618-24.

5. Ophthalmology TRCo. *Snellen and LogMAR acuity testing*. 2015. URL:

<https://www.rcophth.ac.uk/wp-content/uploads/2015/11/LogMAR-vs-Snellen.pdf> (Accessed 18/07/2017).

6. Hipwell AE, Sturt J, Lindenmeyer A, Stratton I, Gadsby R, O'Hare P*, et al.* Attitudes, access and anguish: a qualitative interview study of staff and patients' experiences of diabetic retinopathy screening. *BMJ Open* 2014;**4**:e005498.

7. *Cochrane Effective Practice and Organisation of Care (EPOC) Group Taxonomy of Interventions*. 2015. URL:

http://epoc.cochrane.org/sites/epoc.cochrane.org/files/public/uploads/epoc\_taxonomy\_13.12. 16.pdf (Accessed 18.7.17).

8. StataCorp. Stata Statistical Software: Release 14. In: College Station, TX: StataCorp LP; 2015.

9. UK National Screening Committee. *UK NSC diabetic retinopathy recommendation*; 2016.

10. Diabetes UK. *UK diabetes prevalence*. URL: [http://www.diabetes.co.uk/diabetes](http://www.diabetes.co.uk/diabetes-prevalence.html)[prevalence.html](http://www.diabetes.co.uk/diabetes-prevalence.html) (Accessed 18/07/2017).

11. Service NH. *General and Personal Medical Services*. 2013. URL: <http://content.digital.nhs.uk/catalogue/PUB09536/nhs-staf-2002-2012-gene-prac-rep.pdf> (Accessed 18/07/2017).

12. Zwarenstein M, Shiller S K, Croxford R, Grimshaw J M, Kelsall D, Paterson J M*, et al.* Printed educational messages aimed at family practitioners fail to increase retinal screening among their patients with diabetes: a pragmatic cluster randomized controlled trial [ISRCTN72772651]. *Implementation Science* 2014;**9**:87-.

13. Gabbay RA, Lendel I, Saleem TM, Shaeffer G, Adelman AM, Mauger DT*, et al.* Nurse case management improves blood pressure, emotional distress and diabetes complication screening. *Diabetes Res Clin Pract* 2006;**71**:28-35.

14. Frijling BD, Lobo CM, Hulscher ME, Akkermans RP, Braspenning JC, Prins A*, et al.* Multifaceted support to improve clinical decision making in diabetes care: a randomized controlled trial in general practice. *Diabet Med* 2002;**19**:836-42.

15. Clancy DE, Huang P, Okonofua E, Yeager D, KM M. Group visits: Promoting adherence to diabetes guidelines. *J Gen Intern Med* 2007;**22**:620-4.

16. Glasgow R E, Nutting P A, King D K, Nelson C C, Cutter G, Gaglio B*, et al.* Randomized effectiveness trial of a computer-assisted intervention to improve diabetes care. *Diabetes Care* 2005;**28**:33-9.

17. Halbert R J, Leung K M, Nichol J M, Legorreta A P. Effect of multiple patient reminders in improving diabetic retinopathy screening. A randomized trial. *Diabetes Care* 1999;**22**:752-5.

18. McDermott RA, Schmidt BA, Sinha A, Mills P. Improving diabetes care in the primary healthcare setting: a randomised cluster trial in remote Indigenous communities. *Med J Aust* 2001;**174**:497-502.

19. Pizzi LT, Zangalli CS, Murchison AP, Hale N, Hark L, Dai Y*, et al.* Prospective randomized controlled trial comparing the outcomes and costs of two eyecare adherence interventions in diabetes patients. *Appl Health Econ Health Policy* 2015;**13**:253-63.

20. Steyn K, Lombard C, Gwebushe N, Fourie JM, Everett-Murphy K, Zwarenstein M*, et al.* Implementation of national guidelines, incorporated within structured diabetes and hypertension records at primary level care in Cape Town, South Africa: a randomised controlled trial. *Global health action* 2013;**6**:20796-.

21. Zangalli CS, Murchison AP, Hale N, Hark LA, Pizzi LT, Dai Y*, et al.* An Educationand Telephone-Based Intervention to Improve Follow-up to Vision Care in Patients With Diabetes: A Prospective, Single-Blinded, Randomized Trial. *Am J Med Qual* 2016;**31**:156- 61.

22. University of Kent. PSSRU. *Unit Costs of Health and Social Care*. 2015. URL: <http://www.pssru.ac.uk/project-pages/unit-costs/2015/> (Accessed 18/07/17).

23. Instruments BO. *Ophthalmology Instruments*. URL: https://www.bibonline.co.uk/ (Accessed 18/07/2017).

24. Birmingham University Hospitals. *Leaflet design*. URL:

<http://www.uhb.nhs.uk/graphics-leaflets.htm> (Accessed 18/07/2017).

25. Birmingham Women's and Children's NHS Foundation Trust. *Leaflet production*. URL:<http://www.bch.nhs.uk/node/12593> (Accessed 18/07/2017).

26. Royal Mail. *Delivery prices*. URL:

http://www.royalmail.com/sites/default/files/Mar16\_Mailmark\_Franking\_Wallchart\_RoyalM ail.pdf (Accessed 18/07/2017).

27. Lafata JE, Baker AM, Divine GW, McCarthy BD, Xi H. The use of computerized birthday greeting reminders in the management of diabetes. *J Gen Intern Med* 2002;**17**:521- 30.

28. Prela C M, Smilie J G, McInerney M J, Harwell T S, Helgerson S D. Direct mail intervention to increase retinal examination rates in Medicare beneficiaries with diabetes. *Am J Med Qual* 2000;**15**:257-62.

29. Weiss D M, Casten R J, Leiby B E, Hark L A, Murchison A P, Johnson D*, et al.* Effect of behavioral intervention on dilated fundus examination rates in older african American individuals with diabetes mellitus a randomized clinical trial. *JAMA Ophthalmology* 2015;**133**:1005-12.

30. Hermans MP, Elisaf M, Michel G, Muls E, Nobels F, Vandenberghe H*, et al.* Benchmarking is associated with improved quality of care in type 2 diabetes: the OPTIMISE randomized, controlled trial. *Diabetes Care* 2013;**36**:3388-95.

31. Peterson K A, Radosevich D M, O'Connor P, Nyman J A, Prineas R J, Smith S A*, et al.* Improving diabetes care in practice. *Diabetes Care* 2008;**31**:2238-43.

32. Guldberg TL, Vedsted P, Kristensen JK, Lauritzen T. Improved quality of Type 2 diabetes care following electronic feedback of treatment status to general practitioners: a cluster randomized controlled trial. *Diabet Med* 2011;**28**:325-32.

33. Davis R, Fowler S, Bellis K, Pockl J, Al Pakalnis V, Woldorf A. Telemedicine improves eye examination rates in individuals with diabetes: a model for eye-care delivery in underserved communities. *Diabetes Care* 2003;**26**:2476-.

34. Conlin PR, Fisch BM, Cavallerano AA, Cavallerano JD, Bursell SE, Aiello LM. Nonmydriatic teleretinal imaging improves adherence to annual eye examinations in patients with diabetes. *J Rehabil Res Dev* 2006;**43**:733-9.

35. Wagner EH, Grothaus LC, Sandhu N, Galvin MS, McGregor M, Artz K*, et al.* Chronic care clinics for diabetes in primary care: a system-wide randomized trial. *Diabetes Care* 2001;**24**:695-700.

36. Piette JD, Weinberger M, Kraemer FB, McPhee SJ. Impact of automated calls with nurse follow-up on diabetes treatment outcomes in a Department of Veterans Affairs Health Care System: a randomized controlled trial. *Diabetes Care* 2001;**24**:202-8.

37. Gabbay RA, Anel-Tiangco RM, Dellasega C, Mauger DT, Adelman A, Van Horn DHA. Diabetes nurse case management and motivational interviewing for change (DYNAMIC): results of a 2-year randomized controlled pragmatic trial. *J Diabetes* 2013;**5**:349-57.

38. Perria C, Mandolini D, Guerrera C, Jefferson T, Billi P, Calzini V*, et al.* Implementing a guideline for the treatment of type 2 diabetics: results of a clusterrandomized controlled trial (C-RCT). *BMC Health Serv Res* 2007;**7**:79-.

39. Bush K, Thomas R, Raymond N T, Sankar S, Barker P J, O'Hare J P. Cluster randomised controlled trial evaluation of a Link Worker-delivered intervention to improve uptake of diabetic retinopathy screening in a South Asian population. *Diab Vasc Dis Res* 2014;**11**:294-7.

## **Appendix 2.1.**

### **Full set of regression results**

Regression model results for the ordered logit model for the Likert resource ranking analysis, and the meta-regression for the treatment effect estimates. The results of the ordered logit analysis are the proportional log-odds ratios. As the cumulative probability of being at least rank *k* is modelled, the cut points represent the cumulative log-odds that distinguish rank *k<sup>i</sup>* from *ki-1*. Since there are 15 ranks, there are 15 cut points.

For the meta-regression, the constant represents the log-odds ratio without any of the listed explanatory variables indicated in a clinical study, and the intervention coefficients represent the difference in log-odds ratio for studies with the intervention compared to studies that do not. The log-odds ratio for an intervention is the sum of the constant and the intervention coefficient.

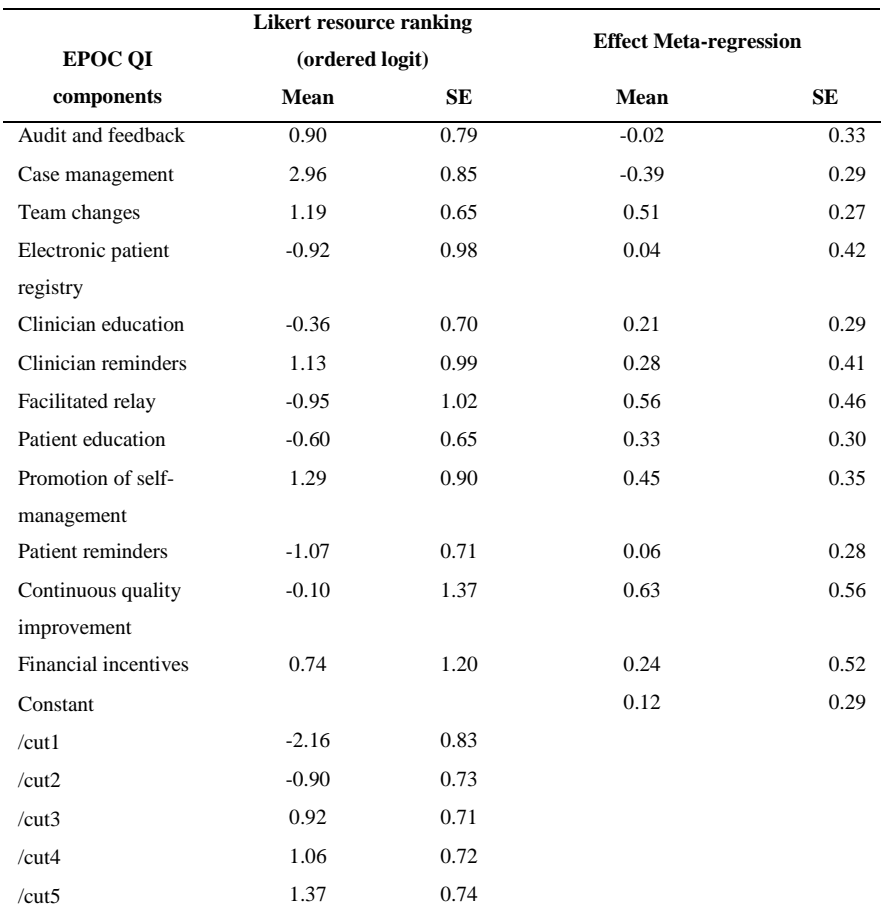

## **The EPOC QI component resource use (ordered logit) and effectiveness (metaregression) results**

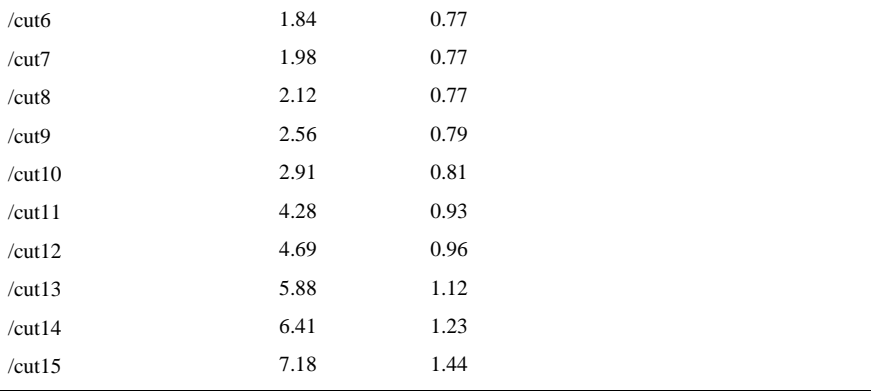

## **The BCT component resource use (ordered logit) and effectiveness (meta-regression) results**

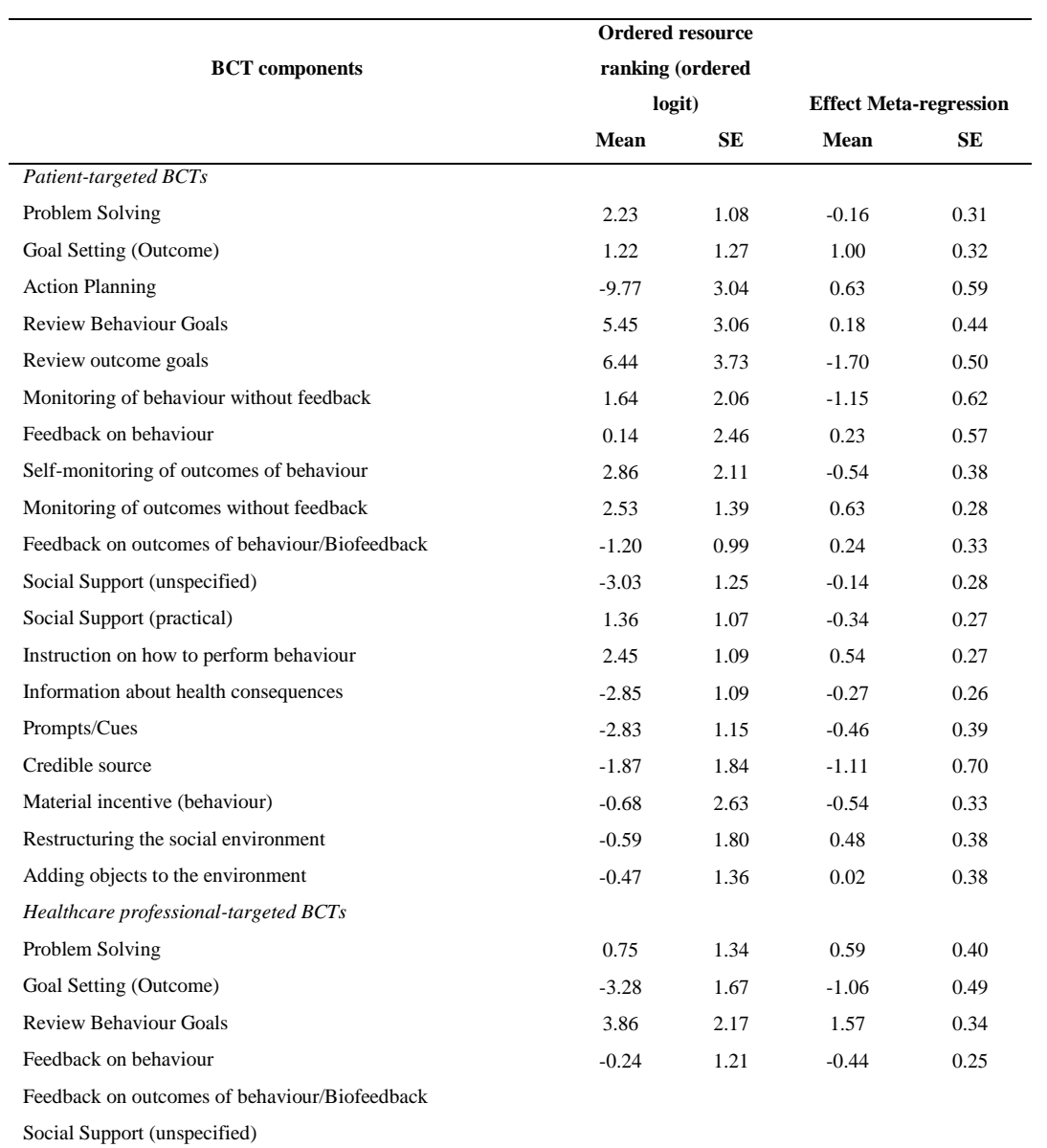

Social Support (practical)

Instruction on how to perform behaviour

Social comparison

Prompts/Cues

Behavioural practice/rehearsal

Credible source

Restructuring the social environment

#### Adding objects to the environment

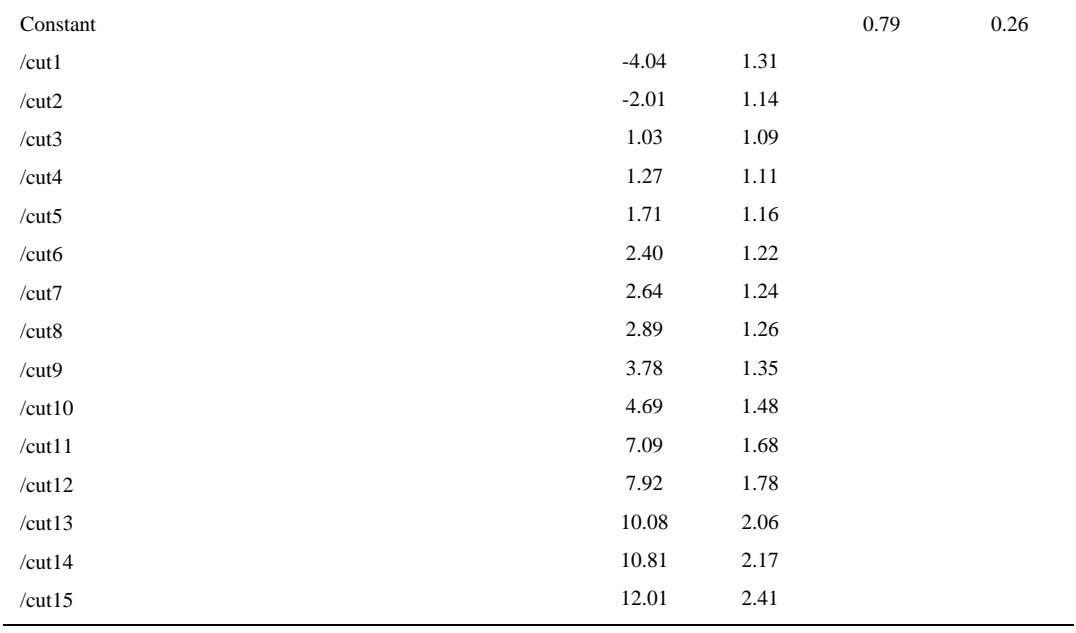

## **Appendix 2.2.**

### **The cost estimates for the resource use categories**

The cost estimates for the resource use categories used to record the resource use of the main intervention in the included clinical studies. The total number of people with diabetes (2,913,538), GP practices (8,151), and GPs (40,265) in England were used to derive a cost per patient for each intervention.

The objective was to roughly estimate the cost of interventions based on the intervention descriptions, with assumptions made about the number of patients, GPs and GP practices associated with each cost. This differs from the review of economic-related outcomes reported in the clinical studies which costed the economic outcome data. Different assumptions were made in the different exercises.

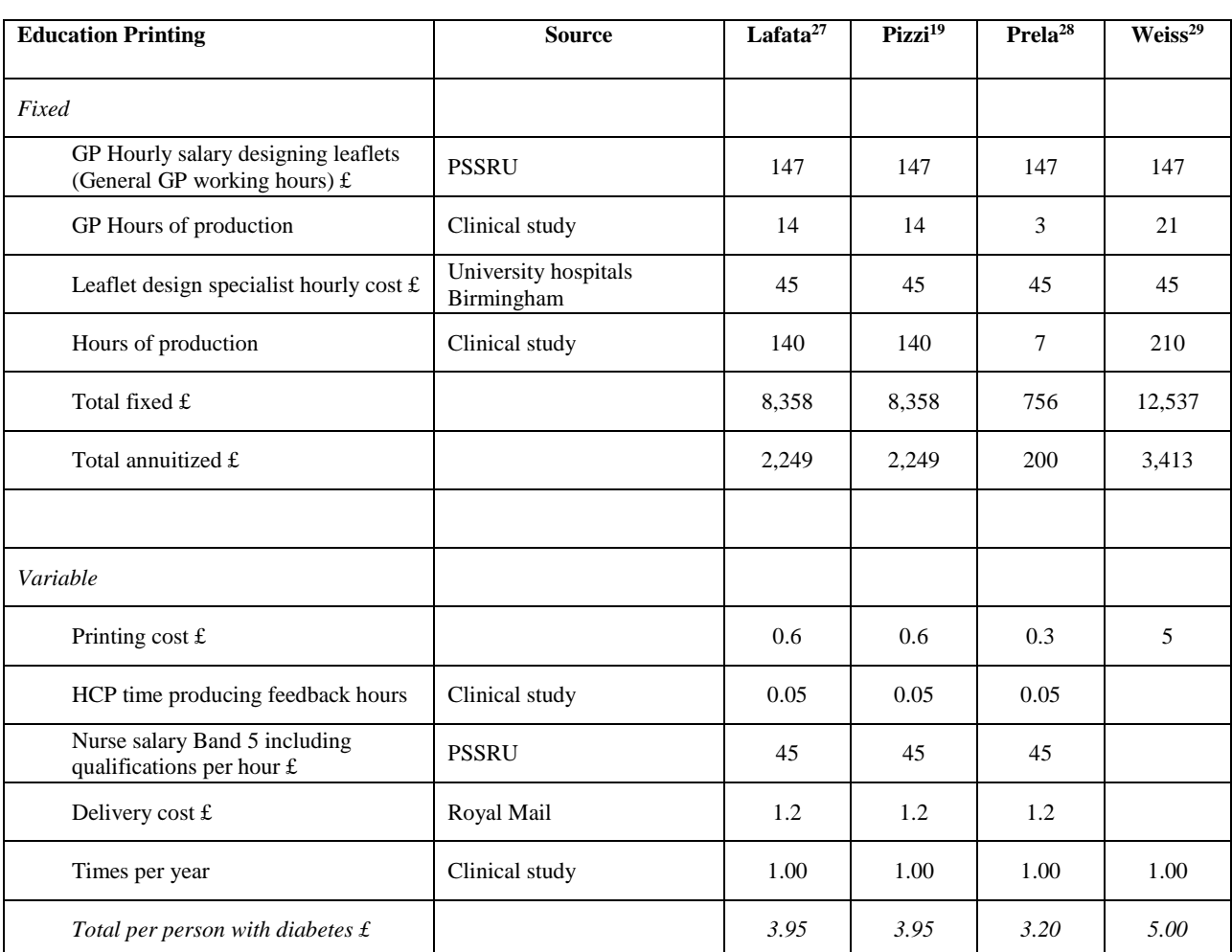

## **Cost per person with diabetes estimates for four studies for the production of education leaflets/pamphlets**

## **Cost per person with diabetes estimates for one study for providing clinician feedback**

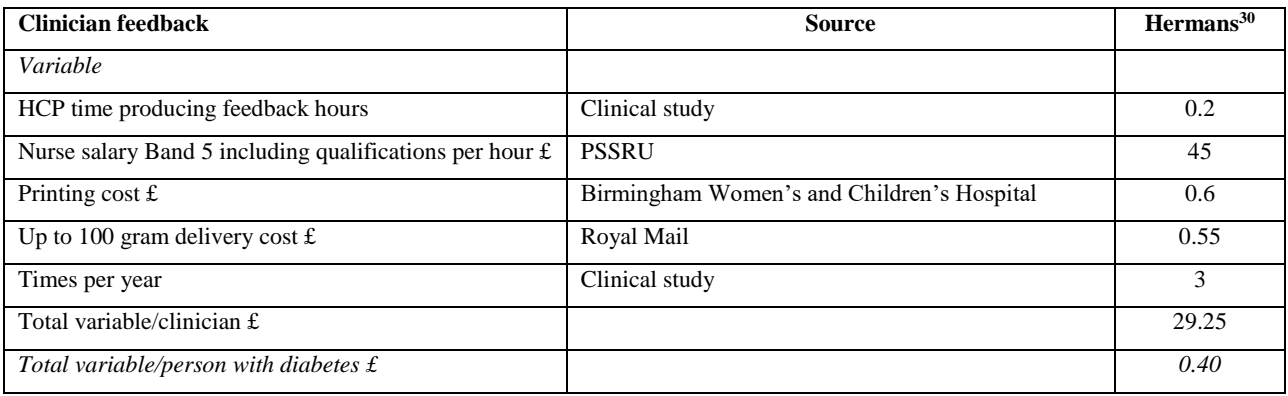

## **Cost per person with diabetes estimates for four studies for the production of patient**

## **management software or use of ophthalmic equipment**

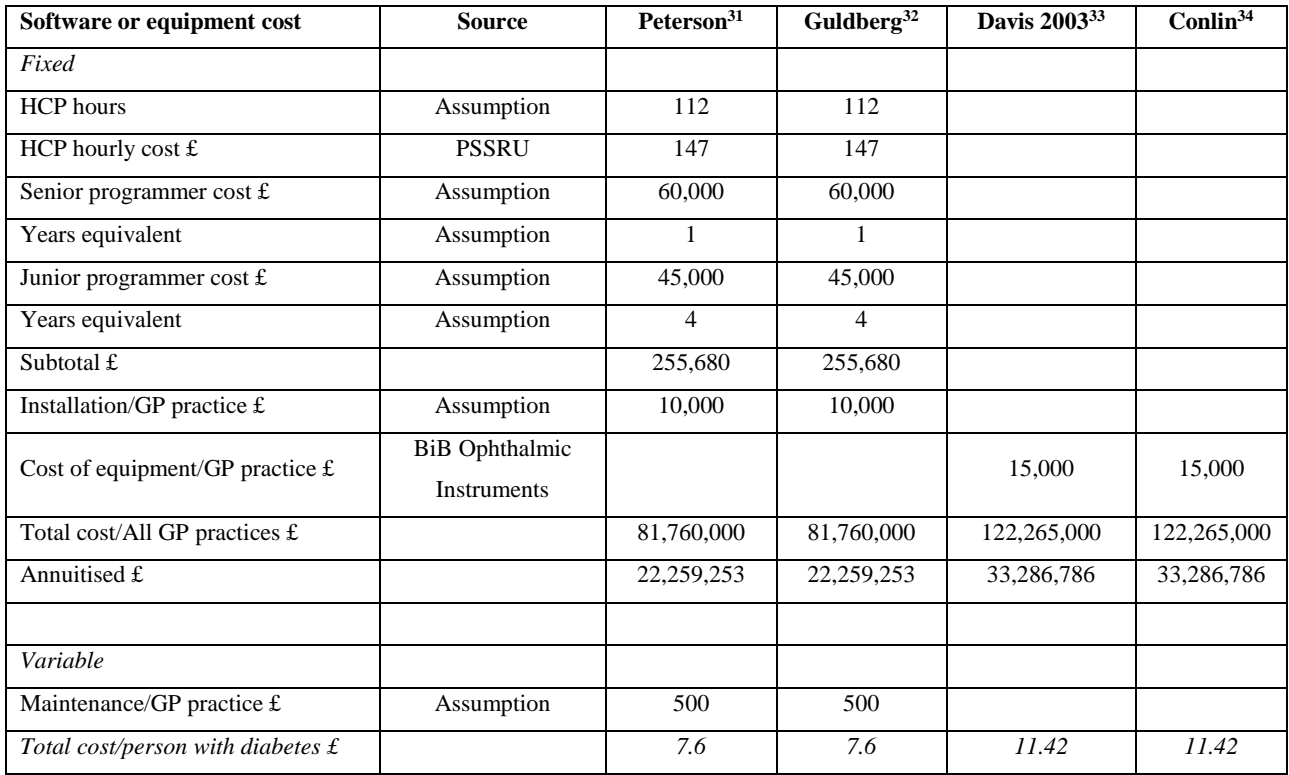

## **Cost per person with diabetes estimates for seven studies for face-to-face or personspecific administration time**

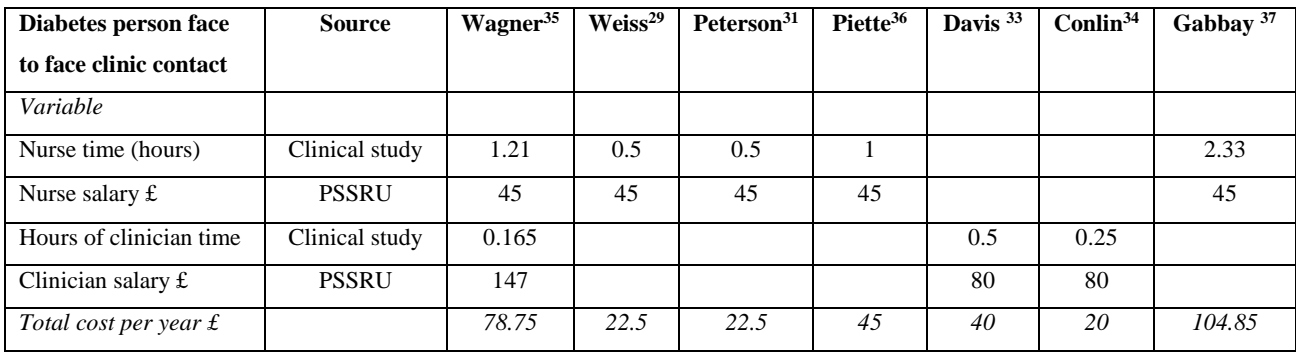

## **Cost per person with diabetes estimates for four studies for training health**

## **professionals**

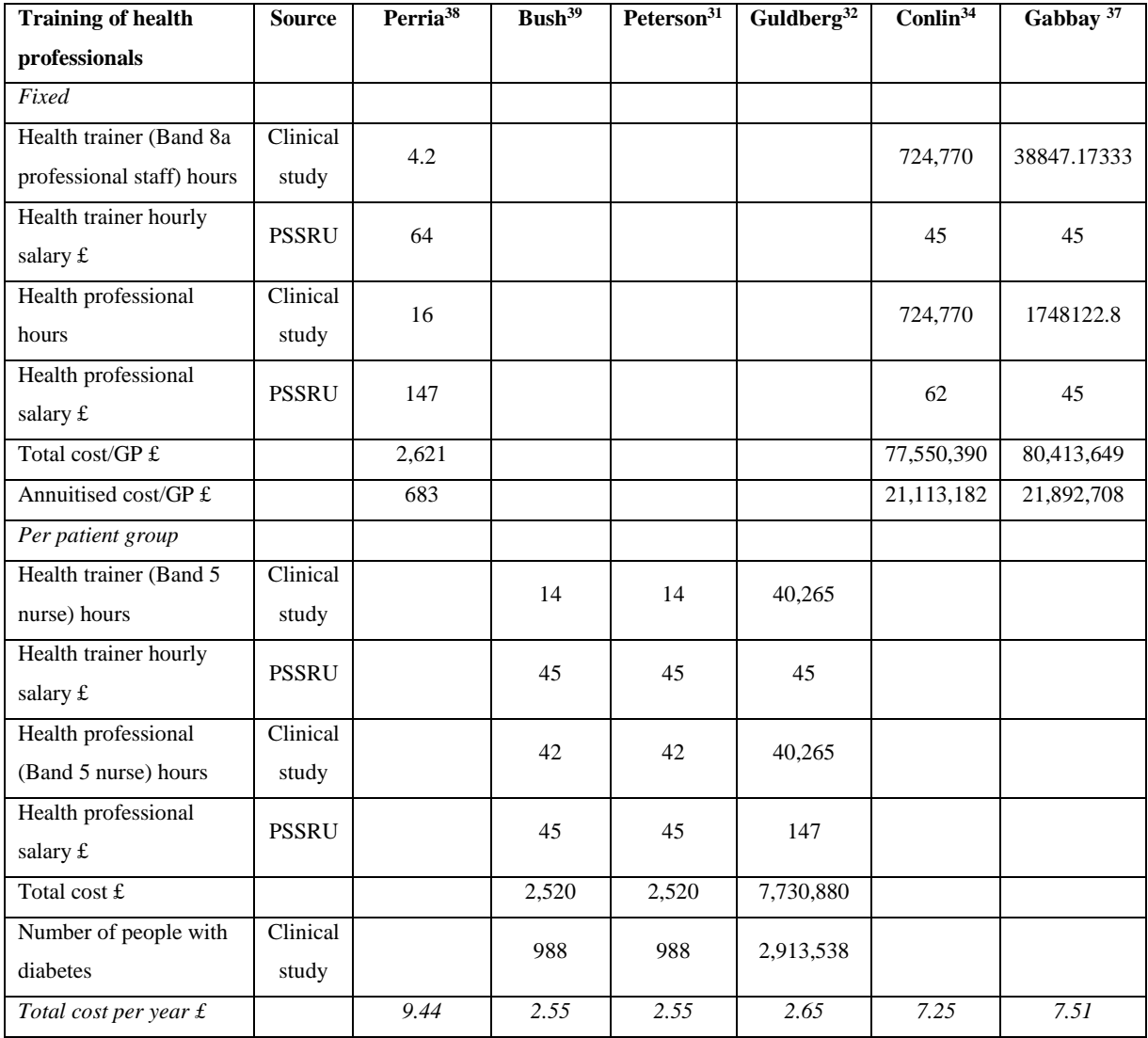

## **Cost per person with diabetes estimates for four studies for phone calls to people with diabetes**

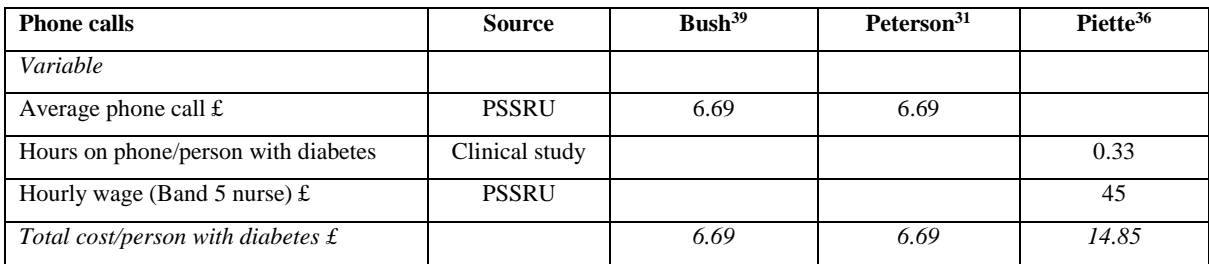

## **Appendix 2.3.**

## **R model**

tab.dat<-read.csv("wedata.csv",header=TRUE) tab.datMR<-read.csv("wemort.csv",header=TRUE)

# Model function ----------------------------------------------------------

############################################################################ ############################################################################ #DEFINE FUNCTIONS AND PARAMETERS ############################################################################ ############################################################################

#Dataframe structure......... #From 1: Baseline data #From 101: effect data #From 201: cost data #From 601: utility data #From 301: Initial population distribution then holding population distribution #From 501: Intermediate clinical data used to populate transition matrix #From 1001: Transition matrix #From 2001: Mid-way transition matrix calculation states #From 3001: Holding states #From 4001: Trace matrix population #From 6001: Trace matrix QALYs #From 8001: Trace matrix costs

mod<-function(nSims,det,cpp){

#From 10001: Summary results

 mStates <- c("A", "IS", "ISR", "M", "MR", "B1", "B2", "B3", "B4", "B5", "B6", "BS", "C", "CR", "CCS", "E", "ER", "ELCS", "EMCS", "EHCS", "ERCS", "TF", "D");

 qcStates <- c("Q1", "Q2", "Q3", "Q4", "Q5", "Q6", "Q7", "Q8", "Q9", "Q10", "Q11", "Q12", "Q13", "Q14", "Q15", "Q16", "Q17", "Q18", "C1", "C2", "C3", "C4", "C5", "C6", "C7", "C8", "C9", "C10", "C11", "C12", "C13", "C14", "C15", "C16", "C17", "C18");

nTX <- 18

nStates <- 16;

cohort <- 1000

nCycles <- 74;

mcmcdf <- function (pnStates, n){

emcmc <- matrix(data=rep(0, (n\*(length(pnStates)+1))), nrow=n, ncol=(length(pnStates)+1)); ##SR: creates a matrix of zero values ## where the number of rows is the cohort, and the number of columns is the number of states  $+1$  (not sure yet why there ## needs to be a column of 1 to n) colnames(emcmc) <- c("ID", pnStates);

33

```
emcmc[, 1] < -seq(1,n); (data.frame(emcmc)); 
}
```

```
rmdf <- function (pnStates, n){
```

```
 rmd <- matrix(data=rep(0, (n*(length(pnStates)+1))), nrow=n, ncol=(length(pnStates)+1)); ##SR: creates a matrix of zero values
 ## where the number of rows is the cohort, and the number of columns is the number of states +1 (not sure yet why there
  ## needs to be a column of 1 to n)
  colnames(rmd) <- c("ID", pnStates); 
 rmd[,1]<-seq(1,n); (rmd); 
}
```
 $df \leq$ - function  $(c, r)$ 

```
 pm <- matrix(data=rep(0, r*c), nrow=r, ncol=c); ##SR: creates a matrix of zero values
## where the number of rows is the cohort, and the number of columns is the number of states +1 (not sure yet why there
 ## needs to be a column of 1 to n)
 #colnames(pm) <- c(pnStates);
```
(pm);

}

```
################################################################
################################################################
dft<-df(10500,nSims)
#dft<-MMcreateMatrix2(df, 5389, 10)
df1<-df(10500,nSims)
dfe<-df(10500,nSims)
rmd<-rmdf(qcStates, nSims)
mcmc <- mcmcdf(qcStates, nSims)
#trans<-tab.datTnames(mStates)
```

```
#mModel <- MMcreateMatrix(trans, nStates, mStates)
```

```
################################################################
##############################
##############################
#clinical effectiveness
##############################
##############################
```

```
Comparator_screen <- cpp ##probability of attending screen for comparator
dft[,1]<-Comparator_screen
```

```
##############################
##############################
#Baseline population characteristics
##############################
##############################
HbA1c < -51dft[,2] < HbA1c
```

```
Serum_cholesterol <- 4.3
dft[,3] <- Serum_cholesterol
```
Percent\_female <- 0.432 dft[,4] <- Percent\_female

############################## #Diagnostic accuracy ############################## ############################## #Specificity BDR1 <- 0.997 dft[,5] <- BDR1 BDR2 <- 0.998 dft[, $6$ ] <- BDR2 BDR3 <- 0.906 dft $[$ ,7 $]$  < BDR3 #Sensitivity STDR1 <- 0.75 dft $[0.8] < STDR1$ STDR2 <- 0.96 dft[,9] <- STDR2 DM1 <- 0.822 dft[,10] <- DM1 DM2 <- 0.982 dft $[,11] <$ - DM2 ################################### #Transition variables ################################### #prob of treatment following referral to HES #R2-3M0 R0-1M0 dft[,12]<-0.142460802 #R2-3M0 R2-3M0 dft[,13]<-0.139433873 #RxM1 RxM0 dft[,14]<-0.507499438 #RxM1 RxM1 dft[,15]<-0.69635493 #Prob of monitoring given no treatment following referral to HES #dft[,16]<-0.78 #basic transition probabilities preDR1\_preDR2<-0.11 dft[,16]<-preDR1\_preDR2

preDR1\_preDR3<-0 dft[,17]<-preDR1\_preDR3

preDR1\_DR1<-0

dft[,18]< -preDR1\_DR1

preDR1\_DR2<-0 dft[,19]< -preDR1\_DR2

preDR1\_DM1< -0.0005 dft[,20]< -preDR1\_DM1

preDR1\_DM2<-0 dft[,21]< -preDR1\_DM2

######### preDR2\_preDR1<-0.12 dft[,22]< -preDR2\_preDR1

preDR2\_preDR3<-0.11 dft[,23]< -preDR2\_preDR3

preDR2\_DR1< -0.0001 dft[,24]< -preDR2\_DR1

preDR2\_DR2<-0 dft[,25]< -preDR2\_DR2

preDR2\_DM1< -0.004 dft[,26]< -preDR2\_DM1

preDR2\_DM2< -0.0003 dft[,27]< -preDR2\_DM2

######### preDR3\_preDR1<-0.001 dft[,28]< -preDR3\_preDR1

preDR3\_preDR2<-0.12 dft[,29]< -preDR3\_preDR2

preDR3\_DR1<-0.01 dft[,30]< -preDR3\_DR1

preDR3\_DR2<-0.001 dft[,31]< -preDR3\_DR2

preDR3\_DM1<-0.03 dft[,32]< -preDR3\_DM1

preDR3\_DM2<-0 dft[,33]< -preDR3\_DM2

######### DR1\_preDR1<-0 dft[,34]< -DR1\_preDR1

DR1\_preDR2<-0 dft[,35]< -DR1\_preDR2

DR1\_preDR3<-0 dft[,36]< -DR1\_preDR3 DR1\_DR2<-0.08 dft[,37]< -DR1\_DR2

DR1\_DM1<-0 dft[,38]< -DR1\_DM1

DR1\_DM2<-0 dft[,39]< -DR1\_DM2

######### DR2\_preDR1<-0 dft[,40]< -DR2\_preDR1

DR2\_preDR2<-0 dft[,41]< -DR2\_preDR2

DR2\_preDR3<-0 dft[,42]< -DR2\_preDR3

DR2\_DR1<-0 dft[,43]< -DR2\_DR1

DR2\_DM1<-0 dft[,44]< -DR2\_DM1

DR2\_DM2<-0 dft[,45]< -DR2\_DM2

######### DM1\_preDR1<-0 dft[,46]< -DM1\_preDR1

DM1\_preDR2< - 0 dft[,47]< -DM1\_preDR2

DM1\_preDR3< - 0 dft[,48]< -DM1\_preDR3

DM1\_DR1< - 0 dft[,49]< -DM1\_DR1

DM1\_DR2< - 0 dft[,50]< -DM1\_DR2

DM1\_DM2< -0.04 dft[,51]< -DM1\_DM2

######### DM2\_preDR1<-0 dft[,52]< -DM2\_preDR1

DM2\_preDR2<-0 dft[,53]< -DM2\_preDR2

DM2\_preDR3<-0 dft[,54]< -DM2\_preDR3 DM2\_DR1< - 0 dft[,55]< -DM2\_DR1

DM2\_DR2< - 0 dft[,56]< -DM2\_DR2

DM2\_DM1< - 0 dft[,57]< -DM2\_DM1

#### ###################################

#Treatment probabilities ################################### #DR1\_ang dft[,61]< -0.571380511 #DR1\_anglaser dft[,62]< -0.142887182 #DR1\_laser dft[,63]< -0.285732307 #DR2\_ang dft[,64]< -0.077744196 #DR2\_anglaser dft[,65]< -0.022229581 #DR2\_laser dft[,66]< -0.900026223 #DM1\_ang dft[,67]< -0.326903716 #DM1\_anglaser dft[,68]< -0.14426699 #DM1\_laser dft[,69]< -0.528829293 #DM2\_ang dft[,70]< -0.488499106 #DM2\_anglaser dft[,71]< -0.204657457 #DM2\_laser dft[,72]< -0.306843437 #DR1\_angtot dft[,81]< -dft[,61]+dft[,62] #DR1\_lasertot dft[,82]< -dft[,62]+dft[,63] #DR2\_angtot dft[,83]< -dft[,64]+dft[,65] #DR2\_lasertot dft[,84]< -dft[,65]+dft[,66] #DM1\_angtot dft[,85]< -dft[,67]+dft[,68] #DM1\_lasertot dft[,86]< -dft[,68]+dft[,69] #DM2\_angtot dft[,87]< -dft[,70]+dft[,71] #DM2\_lasertot

##probability of treatment #DR1\_pT dft[,91]< - 0.142460802 #DR2\_pT

dft[,88]< -dft[,71]+dft[,72]

dft[,92]<- 0.139433873 #DM1\_pT dft[,93]<- 0.507499438 #DM2\_pT dft[,94]<- 0.69635493

################################### #Effect estimates ################################### #constant dft[,98]<-rnorm(nSims,0.785611,0.2625392)

#### #blnOR dft[,101]<- rnorm(nSims,0,1) #<- blnOR

#bOR dft[,102]<-exp(0.3123145\*dft[,101]-0.158592+dft[,98]) #<- bOR

#### #bRR

dft[,150]<- dft[,102]/(1-dft[,1]\*(1-dft[,102])) #<- bRR #b\_screen dft[,170]<- dft[,150]\*dft[,1] #<- b\_screen ##

#### #clnOR

dft[,103]<- rnorm(nSims,0,1) #<- clnOR

#### #cOR

dft[,104]<-exp(0.3236347\*dft[,103]+1.004057+dft[,98]) #<- cOR

#### #cRR

dft[,151]<- dft[,104]/(1-dft[,1]\*(1-dft[,104])) #<- cRR #c\_screen dft[,171]<- dft[,151]\*dft[,1] #<- c\_screen ##

#### #olnOR

dft[,105]<- rnorm(nSims,0,1) #<- olnOR

#### #oOR

dft[,106]<-exp(0.2847324\*dft[,105]+0.6341538+dft[,98]) #<- oOR

#### #oRR

dft[,152]<- dft[,106]/(1-dft[,1]\*(1-dft[,106])) #<- oRR #o\_screen dft[,172]<- dft[,152]\*dft[,1]

#q\_screen dft[,174]<- dft[,154]\*dft[,1] #<- q\_screen ## #slnOR dft $[0.111] < \text{rnorm}(n\text{Sims}, 0.1)$ #<- slnOR #sOR dft[,112]<-exp(0.2659836\*dft[,111]-0.3386256+dft[,98]) #<- sOR #sRR dft[,155]<- dft[,112]/(1-dft[,1]\*(1-dft[,112])) #<- sRR #s\_screen dft[,175]<- dft[,155]\*dft[,1] #<- s\_screen

dft[,113]<- rnorm(nSims,0,1)

dft[,114]<-exp(0.2714084\*dft[,113]+0.5380853+dft[,98])

##

#tlnOR

#<- tlnOR

#tOR

 $#<-$ tOR

# dft[,154]<- dft[,110]/(1-dft[,1]\*(1-dft[,110])) #<- qRR

 $#<-qOR$ #qRR

## #qOR dft[,110]<-exp(0.2782508\*dft[,109]-0.1377803+dft[,98])

#qlnOR dft[,109]<- rnorm(nSims,0,1) #<- qlnOR

## #<- pOR #pRR dft[,153]<- dft[,108]/(1-dft[,1]\*(1-dft[,108]))

#pOR dft[,108]<-exp(0.3272442\*dft[,107]+0.240764+dft[,98])

#### #plnOR dft $[0.107]$  < rnorm $(nSims, 0.1)$ #<- plnOR

dft[,173]<- dft[,153]\*dft[,1]

#<- o\_screen ##

#<- pRR #p\_screen

#<- p\_screen

##

#tRR dft[,156]<- dft[,114]/(1-dft[,1]\*(1-dft[,114]))  $#<-$ t $RR$ 

#t\_screen dft[,176]<- dft[,156]\*dft[,1] #<- t\_screen ##

#aalnOR dft[,115]<- rnorm(nSims,0,1) #<- aalnOR

#### #aaOR dft[,116]<-exp(0.2606318\*dft[,115]-0.2692529+dft[,98]) #<- aaOR

#aaRR dft[,157]<- dft[,116]/(1-dft[,1]\*(1-dft[,116])) #<- aaRR

#aa\_screen dft[,177]<- dft[,157]\*dft[,1] #<- aa\_screen ##

#aelnOR dft $[$ ,117] $<$ - rnorm $(nSims, 0, 1)$ #<- aelnOR

#aeOR dft[,118]<-exp(0.392789\*dft[,117]-0.4560603+dft[,98]) #<- aeOR

#aeRR dft[,158]<- dft[,118]/(1-dft[,1]\*(1-dft[,118])) #<- aeRR

#ae\_screen dft[,178]<- dft[,158]\*dft[,1] #<- ae\_screen ##

#ajlnOR dft $[119]$  <- rnorm $(nSims, 0, 1)$ #<- ajlnOR

#ajOR dft[,120]<-exp(0.3271919\*dft[,119]-0.537091+dft[,98]) #<- ajOR

#ajRR dft[,159]<- dft[,120]/(1-dft[,1]\*(1-dft[,120])) #<- ajRR

#aj\_screen dft[,179]<- dft[,159]\*dft[,1]

```
#<- aj_screen
##
```
#### #balnOR dft[,121]<- rnorm(nSims,0,1) #<- balnOR

#### #baOR

dft[,122]<-exp(0.2469097\*dft[,121]-0.4383294+dft[,98]) #<- baOR

#baRR dft[,160]<- dft[,122]/(1-dft[,1]\*(1-dft[,122])) #<- baRR

#ba\_screen dft[,180]<- dft[,160]\*dft[,1] #<- ba\_screen ##

#bclnOR dft[,123]<- rnorm(nSims,0,1) #<- bclnOR

#bcOR dft[,124]<-exp(0.4249868\*dft[,123]+1.194787+dft[,98]) #<- bcOR

#bcRR dft[,161]<- dft[,124]/(1-dft[,1]\*(1-dft[,124])) #<- bcRR

#bc\_screen dft[,181]<- dft[,161]\*dft[,1] #<- bc\_screen ##

#bdlnOR dft[,125]<- rnorm(nSims,0,1) #<- bdlnOR

#bdOR dft[,126]<-exp(0.2708582\*dft[,125]-0.5724014+dft[,98]) #<- bdOR

#bdRR dft[,162]<- dft[,126]/(1-dft[,1]\*(1-dft[,126])) #<- bdRR

#bd\_screen dft[,182]<- dft[,162]\*dft[,1] #<- bd\_screen ##

#bilnOR dft $\lceil$ ,127 $\lceil$  - rnorm $(nSims, 0, 1)$ #<- bilnOR

#biOR dft[,128]<-exp(0.4167135\*dft[,127]-0.1361259+dft[,98]) #<- biOR

#biRR dft[,163]<- dft[,128]/(1-dft[,1]\*(1-dft[,128])) #<- biRR

#bi\_screen dft[,183]<- dft[,163]\*dft[,1] #<- bi\_screen ##

#bllnOR dft[,129]<- rnorm(nSims,0,1) #<- bllnOR

#blOR dft[,130]<-exp(0.2898359\*dft[,129]-0.1609926+dft[,98]) #<- blOR

#blRR dft[,164]<- dft[,130]/(1-dft[,1]\*(1-dft[,130])) #<- blRR

#bl\_screen dft[,184]<- dft[,164]\*dft[,1] #<- bl\_screen ##

#bolnOR dft[,131]<- rnorm(nSims,0,1) #<- bolnOR

#boOR dft[,132]<-exp(0.3171594\*dft[,131]+0.4532762+dft[,98]) #<- boOR

#boRR dft[,165]<- dft[,132]/(1-dft[,1]\*(1-dft[,132])) #<- boRR

#bo\_screen dft[,185]<- dft[,165]\*dft[,1] #<- bo\_screen ##

#bplnOR dft[,133]<- rnorm(nSims,0,1) #<- bplnOR

#bpOR dft[,134]<-exp(0.3109008\*dft[,133]-0.062245+dft[,98]) #<- bpOR

#bpRR dft[,166]<- dft[,134]/(1-dft[,1]\*(1-dft[,134])) #<- bpRR

#bp\_screen dft[,186]<- dft[,166]\*dft[,1] #<- bp\_screen ##

#Probability of monitoring dft[,99]<-0.78

################################## ################################## #Costs ################################## ##################################

#cost of one screen dft $[0.201] < -33$ 

#Likert standard errors of interventions on log-odds scale

#enter the 15 ologit cut results

dft[,202] <- rnorm(nSims,-4.036502,1.305078) dft[,203] <- rnorm(nSims,-2.007494,1.135725) dft[,204] <- rnorm(nSims,1.031078,1.089946) dft[,205] <- rnorm(nSims,1.26614,1.110955) dft[,206] <- rnorm(nSims,1.707262,1.155676) dft[,207] <- rnorm(nSims,2.39646,1.222959) dft[,208] <- rnorm(nSims,2.636701,1.24124) dft[,209] <- rnorm(nSims,2.887425,1.259529) dft[,210] <- rnorm(nSims,3.779752,1.34606) dft[,211] <- rnorm(nSims,4.686412,1.478103) dft[,212] <- rnorm(nSims,7.085127,1.675654) dft[,213] <- rnorm(nSims,7.921756,1.781087) dft[,214] <- rnorm(nSims,10.07898,2.056043) dft[,215] <- rnorm(nSims,10.80505,2.171375) dft[,216] <- rnorm(nSims,12.00981,2.412503)

#enter intervention means

#b dft[,221] <- 2.227674 #c dft[,222] <- 1.220926 #o dft[,223] <- -1.203427 #p dft[,224] <- -3.025819 #q dft[,225] <- 1.356444  $#s$ dft[,226] <- 2.452334 #t dft[,227] <- -2.845207 #aa dft[,228] <- -2.831569 #ae dft[,229] < - -1.86509 #aj dft[,230] < - -0.5928834 #ba dft[,231] < - -1.438731 #bc dft[,232] < - 4.310422 #bd dft[,233] < $-$  -0.3034361 #bi dft[,234] < - 1.864839 #bl dft[,235] < $-$  -0.3444515 #bo dft[,236] < - 4.937853 #bp dft[,237] < - -2.741852 #enter intervention standard errors #b dft[,241] < - 1.081678 #c dft[,242] < - 1.266392 #o dft[,243] < - 0.9919163 #p dft[,244] < - 1.254638 #q dft[,245] < - 1.071337 #s dft[,246] < - 1.093049 #t dft[,247] < - 1.089955 #aa dft[,248] < - 1.146388 #ae dft[,249] < - 1.836242 #aj dft[,250] < - 1.799308 #ba dft[,251] < - 0.9316532 #bc dft[,252] < - 1.431745 #bd dft[,253] < - 1.001166 #b i dft[,254] < - 1.443432 #bl dft[,255] < - 1.125722 #bo dft[,256] < - 1.623801 #bp dft[,257] < - 1.288694

#1 -3 rank order Costs

#cons dft $[0.261] < -1.1271$ #mean dft[,262] <- 4.3750 #standard error dft $[0.263] < 0.2263$ 

#4-8 rank order Costs #cons dft $[0.264] < 9.5174$ #mean dft $[0.265] < -4.3475$ #standard error dft[,266] <- 0.2927

#### #9-15 rank order Costs #cons dft[,267] <- 36.3808 #mean dft[,268] <- 4.3830 #standard error dft[,269] <- 0.1125

mr <- tab.datMR rtrisk<-mr #as.numeric(mr)

for (b in 1:18){

#### ###########################################

#Start new dataframe 'dfe' for this inner loop so that the original dataframe 'dft' is preserved for the next loop iteration ###########################################

dfe<-dft

########################################### #Set treatment conditional parameters ########################################### if  $(b == 1)$ { #intevention screening uptake probability dfe[,502]<-dfe[,1]

 } else if (b==2){ #intevention screening uptake probability dfe[,502]<-dfe[,170] #Likert result  $dfel$ , 503]<-rnorm(nSims, 0, 1)

```
dfe[,511]<- -dfe[,202]+dfe[,221]+dfe[,503]*dfe[,241]*(sqrt(1-(0.095^2)))+0.095*dfe[,101]*dfe[,241]
dfe[,512]<- -dfe[,203]+dfe[,221]+dfe[,503]*dfe[,241]*(sqrt(1-(0.095^2)))+0.095*dfe[,101]*dfe[,241]
dfe[,513]<- -dfe[,204]+dfe[,221]+dfe[,503]*dfe[,241]*(sqrt(1-(0.095^2)))+0.095*dfe[,101]*dfe[,241]
dfe[,514]<- -dfe[,205]+dfe[,221]+dfe[,503]*dfe[,241]*(sqrt(1-(0.095^2)))+0.095*dfe[,101]*dfe[,241]
dfe[,515]<- -dfe[,206]+dfe[,221]+dfe[,503]*dfe[,241]*(sqrt(1-(0.095^2)))+0.095*dfe[,101]*dfe[,241]
dfe[,516]<- -dfe[,207]+dfe[,221]+dfe[,503]*dfe[,241]*(sqrt(1-(0.095^2)))+0.095*dfe[,101]*dfe[,241]
dfe[,517]<- -dfe[,208]+dfe[,221]+dfe[,503]*dfe[,241]*(sqrt(1-(0.095^2)))+0.095*dfe[,101]*dfe[,241]
```
dfe[,518]<- -dfe[,209]+dfe[,221]+dfe[,503]\*dfe[,241]\*(sqrt(1-(0.095^2)))+0.095\*dfe[,101]\*dfe[,241] dfe[,519]<- -dfe[,210]+dfe[,221]+dfe[,503]\*dfe[,241]\*(sqrt(1-(0.095^2)))+0.095\*dfe[,101]\*dfe[,241] dfe[,520]<- -dfe[,211]+dfe[,221]+dfe[,503]\*dfe[,241]\*(sqrt(1-(0.095^2)))+0.095\*dfe[,101]\*dfe[,241] dfe[,521]<- -dfe[,212]+dfe[,221]+dfe[,503]\*dfe[,241]\*(sqrt(1-(0.095^2)))+0.095\*dfe[,101]\*dfe[,241] dfe[,522]<- -dfe[,213]+dfe[,221]+dfe[,503]\*dfe[,241]\*(sqrt(1-(0.095^2)))+0.095\*dfe[,101]\*dfe[,241] dfe[,523]<- -dfe[,214]+dfe[,221]+dfe[,503]\*dfe[,241]\*(sqrt(1-(0.095^2)))+0.095\*dfe[,101]\*dfe[,241] dfe[,524]<- -dfe[,215]+dfe[,221]+dfe[,503]\*dfe[,241]\*(sqrt(1-(0.095^2)))+0.095\*dfe[,101]\*dfe[,241] dfe[,525]<- -dfe[,216]+dfe[,221]+dfe[,503]\*dfe[,241]\*(sqrt(1-(0.095^2)))+0.095\*dfe[,101]\*dfe[,241]

} else if (b==3){ #intevention screening uptake probability dfe[,502]<-dfe[,171] #Likert result dfe[,503]<-rnorm(nSims,0,1)

 dfe[,511]<- -dfe[,202]+dfe[,222]+dfe[,503]\*dfe[,242]\*(sqrt(1-(0.095^2)))+0.095\*dfe[,103]\*dfe[,242] dfe[,512]<- -dfe[,203]+dfe[,222]+dfe[,503]\*dfe[,242]\*(sqrt(1-(0.095^2)))+0.095\*dfe[,103]\*dfe[,242] dfe[,513]<- -dfe[,204]+dfe[,222]+dfe[,503]\*dfe[,242]\*(sqrt(1-(0.095^2)))+0.095\*dfe[,103]\*dfe[,242] dfe[,514]<- -dfe[,205]+dfe[,222]+dfe[,503]\*dfe[,242]\*(sqrt(1-(0.095^2)))+0.095\*dfe[,103]\*dfe[,242] dfe[,515]<- -dfe[,206]+dfe[,222]+dfe[,503]\*dfe[,242]\*(sqrt(1-(0.095^2)))+0.095\*dfe[,103]\*dfe[,242] dfe[,516]<- -dfe[,207]+dfe[,222]+dfe[,503]\*dfe[,242]\*(sqrt(1-(0.095^2)))+0.095\*dfe[,103]\*dfe[,242] dfe[,517]<- -dfe[,208]+dfe[,222]+dfe[,503]\*dfe[,242]\*(sqrt(1-(0.095^2)))+0.095\*dfe[,103]\*dfe[,242] dfe[,518]<- -dfe[,209]+dfe[,222]+dfe[,503]\*dfe[,242]\*(sqrt(1-(0.095^2)))+0.095\*dfe[,103]\*dfe[,242] dfe[,519]<- -dfe[,210]+dfe[,222]+dfe[,503]\*dfe[,242]\*(sqrt(1-(0.095^2)))+0.095\*dfe[,103]\*dfe[,242] dfe[,520]<- -dfe[,211]+dfe[,222]+dfe[,503]\*dfe[,242]\*(sqrt(1-(0.095^2)))+0.095\*dfe[,103]\*dfe[,242] dfe[,521]<- -dfe[,212]+dfe[,222]+dfe[,503]\*dfe[,242]\*(sqrt(1-(0.095^2)))+0.095\*dfe[,103]\*dfe[,242] dfe[,522]<- -dfe[,213]+dfe[,222]+dfe[,503]\*dfe[,242]\*(sqrt(1-(0.095^2)))+0.095\*dfe[,103]\*dfe[,242] dfe[,523]<- -dfe[,214]+dfe[,222]+dfe[,503]\*dfe[,242]\*(sqrt(1-(0.095^2)))+0.095\*dfe[,103]\*dfe[,242] dfe[,524]<- -dfe[,215]+dfe[,222]+dfe[,503]\*dfe[,242]\*(sqrt(1-(0.095^2)))+0.095\*dfe[,103]\*dfe[,242] dfe[,525]<- -dfe[,216]+dfe[,222]+dfe[,503]\*dfe[,242]\*(sqrt(1-(0.095^2)))+0.095\*dfe[,103]\*dfe[,242]

} else if  $(b == 4)$ { #intevention screening uptake probability dfe[,502]<-dfe[,172] #Likert result  $dfel[$ ,503]<-rnorm(nSims,0,1)

```
 dfe[,511]<- -dfe[,202]+dfe[,223]+dfe[,503]*dfe[,243]*(sqrt(1-(0.095^2)))+0.095*dfe[,105]*dfe[,243]
 dfe[,512]<- -dfe[,203]+dfe[,223]+dfe[,503]*dfe[,243]*(sqrt(1-(0.095^2)))+0.095*dfe[,105]*dfe[,243]
 dfe[,513]<- -dfe[,204]+dfe[,223]+dfe[,503]*dfe[,243]*(sqrt(1-(0.095^2)))+0.095*dfe[,105]*dfe[,243]
 dfe[,514]<- -dfe[,205]+dfe[,223]+dfe[,503]*dfe[,243]*(sqrt(1-(0.095^2)))+0.095*dfe[,105]*dfe[,243]
 dfe[,515]<- -dfe[,206]+dfe[,223]+dfe[,503]*dfe[,243]*(sqrt(1-(0.095^2)))+0.095*dfe[,105]*dfe[,243]
 dfe[,516]<- -dfe[,207]+dfe[,223]+dfe[,503]*dfe[,243]*(sqrt(1-(0.095^2)))+0.095*dfe[,105]*dfe[,243]
 dfe[,517]<- -dfe[,208]+dfe[,223]+dfe[,503]*dfe[,243]*(sqrt(1-(0.095^2)))+0.095*dfe[,105]*dfe[,243]
 dfe[,518]<- -dfe[,209]+dfe[,223]+dfe[,503]*dfe[,243]*(sqrt(1-(0.095^2)))+0.095*dfe[,105]*dfe[,243]
 dfe[,519]<- -dfe[,210]+dfe[,223]+dfe[,503]*dfe[,243]*(sqrt(1-(0.095^2)))+0.095*dfe[,105]*dfe[,243]
 dfe[,520]<- -dfe[,211]+dfe[,223]+dfe[,503]*dfe[,243]*(sqrt(1-(0.095^2)))+0.095*dfe[,105]*dfe[,243]
 dfe[,521]<- -dfe[,212]+dfe[,223]+dfe[,503]*dfe[,243]*(sqrt(1-(0.095^2)))+0.095*dfe[,105]*dfe[,243]
 dfe[,522]<- -dfe[,213]+dfe[,223]+dfe[,503]*dfe[,243]*(sqrt(1-(0.095^2)))+0.095*dfe[,105]*dfe[,243]
 dfe[,523]<- -dfe[,214]+dfe[,223]+dfe[,503]*dfe[,243]*(sqrt(1-(0.095^2)))+0.095*dfe[,105]*dfe[,243]
 dfe[,524]<- -dfe[,215]+dfe[,223]+dfe[,503]*dfe[,243]*(sqrt(1-(0.095^2)))+0.095*dfe[,105]*dfe[,243]
 dfe[,525]<- -dfe[,216]+dfe[,223]+dfe[,503]*dfe[,243]*(sqrt(1-(0.095^2)))+0.095*dfe[,105]*dfe[,243]
```
} else if  $(b == 5)$ { #intevention screening uptake probability dfe[,502]<-dfe[,173] #Likert result  $dfe[0.503]<-rnorm(nSims,0,1)$ 

 dfe[,511]<- -dfe[,202]+dfe[,224]+dfe[,503]\*dfe[,244]\*(sqrt(1-(0.095^2)))+0.095\*dfe[,107]\*dfe[,244] dfe[,512]<- -dfe[,203]+dfe[,224]+dfe[,503]\*dfe[,244]\*(sqrt(1-(0.095^2)))+0.095\*dfe[,107]\*dfe[,244] dfe[,513]<- -dfe[,204]+dfe[,224]+dfe[,503]\*dfe[,244]\*(sqrt(1-(0.095^2)))+0.095\*dfe[,107]\*dfe[,244] dfe[,514]<- -dfe[,205]+dfe[,224]+dfe[,503]\*dfe[,244]\*(sqrt(1-(0.095^2)))+0.095\*dfe[,107]\*dfe[,244] dfe[,515]<- -dfe[,206]+dfe[,224]+dfe[,503]\*dfe[,244]\*(sqrt(1-(0.095^2)))+0.095\*dfe[,107]\*dfe[,244] dfe[,516]<- -dfe[,207]+dfe[,224]+dfe[,503]\*dfe[,244]\*(sqrt(1-(0.095^2)))+0.095\*dfe[,107]\*dfe[,244] dfe[,517]<- -dfe[,208]+dfe[,224]+dfe[,503]\*dfe[,244]\*(sqrt(1-(0.095^2)))+0.095\*dfe[,107]\*dfe[,244] dfe[,518]<- -dfe[,209]+dfe[,224]+dfe[,503]\*dfe[,244]\*(sqrt(1-(0.095^2)))+0.095\*dfe[,107]\*dfe[,244] dfe[,519]<- -dfe[,210]+dfe[,224]+dfe[,503]\*dfe[,244]\*(sqrt(1-(0.095^2)))+0.095\*dfe[,107]\*dfe[,244] dfe[,520]<- -dfe[,211]+dfe[,224]+dfe[,503]\*dfe[,244]\*(sqrt(1-(0.095^2)))+0.095\*dfe[,107]\*dfe[,244] dfe[,521]<- -dfe[,212]+dfe[,224]+dfe[,503]\*dfe[,244]\*(sqrt(1-(0.095^2)))+0.095\*dfe[,107]\*dfe[,244] dfe[,522]<- -dfe[,213]+dfe[,224]+dfe[,503]\*dfe[,244]\*(sqrt(1-(0.095^2)))+0.095\*dfe[,107]\*dfe[,244] dfe[,523]<- -dfe[,214]+dfe[,224]+dfe[,503]\*dfe[,244]\*(sqrt(1-(0.095^2)))+0.095\*dfe[,107]\*dfe[,244] dfe[,524]<- -dfe[,215]+dfe[,224]+dfe[,503]\*dfe[,244]\*(sqrt(1-(0.095^2)))+0.095\*dfe[,107]\*dfe[,244] dfe[,525]<- -dfe[,216]+dfe[,224]+dfe[,503]\*dfe[,244]\*(sqrt(1-(0.095^2)))+0.095\*dfe[,107]\*dfe[,244]

} else if (b==6){

 #intevention screening uptake probability dfe[,502]<-dfe[,174] #Likert result  $dfel[$ ,503]<-rnorm(nSims,0,1)

 dfe[,511]<- -dfe[,202]+dfe[,225]+dfe[,503]\*dfe[,245]\*(sqrt(1-(0.095^2)))+0.095\*dfe[,109]\*dfe[,245] dfe[,512]<- -dfe[,203]+dfe[,225]+dfe[,503]\*dfe[,245]\*(sqrt(1-(0.095^2)))+0.095\*dfe[,109]\*dfe[,245] dfe[,513]<- -dfe[,204]+dfe[,225]+dfe[,503]\*dfe[,245]\*(sqrt(1-(0.095^2)))+0.095\*dfe[,109]\*dfe[,245] dfe[,514]<- -dfe[,205]+dfe[,225]+dfe[,503]\*dfe[,245]\*(sqrt(1-(0.095^2)))+0.095\*dfe[,109]\*dfe[,245] dfe[,515]<- -dfe[,206]+dfe[,225]+dfe[,503]\*dfe[,245]\*(sqrt(1-(0.095^2)))+0.095\*dfe[,109]\*dfe[,245] dfe[,516]<- -dfe[,207]+dfe[,225]+dfe[,503]\*dfe[,245]\*(sqrt(1-(0.095^2)))+0.095\*dfe[,109]\*dfe[,245] dfe[,517]<- -dfe[,208]+dfe[,225]+dfe[,503]\*dfe[,245]\*(sqrt(1-(0.095^2)))+0.095\*dfe[,109]\*dfe[,245] dfe[,518]<- -dfe[,209]+dfe[,225]+dfe[,503]\*dfe[,245]\*(sqrt(1-(0.095^2)))+0.095\*dfe[,109]\*dfe[,245] dfe[,519]<- -dfe[,210]+dfe[,225]+dfe[,503]\*dfe[,245]\*(sqrt(1-(0.095^2)))+0.095\*dfe[,109]\*dfe[,245] dfe[,520]<- -dfe[,211]+dfe[,225]+dfe[,503]\*dfe[,245]\*(sqrt(1-(0.095^2)))+0.095\*dfe[,109]\*dfe[,245] dfe[,521]<- -dfe[,212]+dfe[,225]+dfe[,503]\*dfe[,245]\*(sqrt(1-(0.095^2)))+0.095\*dfe[,109]\*dfe[,245] dfe[,522]<- -dfe[,213]+dfe[,225]+dfe[,503]\*dfe[,245]\*(sqrt(1-(0.095^2)))+0.095\*dfe[,109]\*dfe[,245] dfe[,523]<- -dfe[,214]+dfe[,225]+dfe[,503]\*dfe[,245]\*(sqrt(1-(0.095^2)))+0.095\*dfe[,109]\*dfe[,245] dfe[,524]<- -dfe[,215]+dfe[,225]+dfe[,503]\*dfe[,245]\*(sqrt(1-(0.095^2)))+0.095\*dfe[,109]\*dfe[,245] dfe[,525]<- -dfe[,216]+dfe[,225]+dfe[,503]\*dfe[,245]\*(sqrt(1-(0.095^2)))+0.095\*dfe[,109]\*dfe[,245]

} else if (b==7){ #intevention screening uptake probability dfe[,502]<-dfe[,175] #Likert result  $dfe[$ ,503]<-rnorm(nSims,0,1)

 dfe[,511]<- -dfe[,202]+dfe[,226]+dfe[,503]\*dfe[,246]\*(sqrt(1-(0.095^2)))+0.095\*dfe[,111]\*dfe[,246] dfe[,512]<- -dfe[,203]+dfe[,226]+dfe[,503]\*dfe[,246]\*(sqrt(1-(0.095^2)))+0.095\*dfe[,111]\*dfe[,246] dfe[,513]<- -dfe[,204]+dfe[,226]+dfe[,503]\*dfe[,246]\*(sqrt(1-(0.095^2)))+0.095\*dfe[,111]\*dfe[,246] dfe[,514]<- -dfe[,205]+dfe[,226]+dfe[,503]\*dfe[,246]\*(sqrt(1-(0.095^2)))+0.095\*dfe[,111]\*dfe[,246] dfe[,515]<- -dfe[,206]+dfe[,226]+dfe[,503]\*dfe[,246]\*(sqrt(1-(0.095^2)))+0.095\*dfe[,111]\*dfe[,246] dfe[,516]<- -dfe[,207]+dfe[,226]+dfe[,503]\*dfe[,246]\*(sqrt(1-(0.095^2)))+0.095\*dfe[,111]\*dfe[,246] dfe[,517]<- -dfe[,208]+dfe[,226]+dfe[,503]\*dfe[,246]\*(sqrt(1-(0.095^2)))+0.095\*dfe[,111]\*dfe[,246] dfe[,518]<- -dfe[,209]+dfe[,226]+dfe[,503]\*dfe[,246]\*(sqrt(1-(0.095^2)))+0.095\*dfe[,111]\*dfe[,246] dfe[,519]<- -dfe[,210]+dfe[,226]+dfe[,503]\*dfe[,246]\*(sqrt(1-(0.095^2)))+0.095\*dfe[,111]\*dfe[,246] dfe[,520]<- -dfe[,211]+dfe[,226]+dfe[,503]\*dfe[,246]\*(sqrt(1-(0.095^2)))+0.095\*dfe[,111]\*dfe[,246] dfe[,521]<- -dfe[,212]+dfe[,226]+dfe[,503]\*dfe[,246]\*(sqrt(1-(0.095^2)))+0.095\*dfe[,111]\*dfe[,246] dfe[,522]<- -dfe[,213]+dfe[,226]+dfe[,503]\*dfe[,246]\*(sqrt(1-(0.095^2)))+0.095\*dfe[,111]\*dfe[,246] dfe[,523]<- -dfe[,214]+dfe[,226]+dfe[,503]\*dfe[,246]\*(sqrt(1-(0.095^2)))+0.095\*dfe[,111]\*dfe[,246]  dfe[,524]<- -dfe[,215]+dfe[,226]+dfe[,503]\*dfe[,246]\*(sqrt(1-(0.095^2)))+0.095\*dfe[,111]\*dfe[,246] dfe[,525]<- -dfe[,216]+dfe[,226]+dfe[,503]\*dfe[,246]\*(sqrt(1-(0.095^2)))+0.095\*dfe[,111]\*dfe[,246]

} else if (b==8){ #intevention screening uptake probability dfe[,502]<-dfe[,176] #Likert result  $dfel$ , 503]<-rnorm(nSims, 0, 1)

```
 dfe[,511]<- -dfe[,202]+dfe[,227]+dfe[,503]*dfe[,247]*(sqrt(1-(0.095^2)))+0.095*dfe[,113]*dfe[,247]
 dfe[,512]<- -dfe[,203]+dfe[,227]+dfe[,503]*dfe[,247]*(sqrt(1-(0.095^2)))+0.095*dfe[,113]*dfe[,247]
 dfe[,513]<- -dfe[,204]+dfe[,227]+dfe[,503]*dfe[,247]*(sqrt(1-(0.095^2)))+0.095*dfe[,113]*dfe[,247]
 dfe[,514]<- -dfe[,205]+dfe[,227]+dfe[,503]*dfe[,247]*(sqrt(1-(0.095^2)))+0.095*dfe[,113]*dfe[,247]
 dfe[,515]<- -dfe[,206]+dfe[,227]+dfe[,503]*dfe[,247]*(sqrt(1-(0.095^2)))+0.095*dfe[,113]*dfe[,247]
 dfe[,516]<- -dfe[,207]+dfe[,227]+dfe[,503]*dfe[,247]*(sqrt(1-(0.095^2)))+0.095*dfe[,113]*dfe[,247]
 dfe[,517]<- -dfe[,208]+dfe[,227]+dfe[,503]*dfe[,247]*(sqrt(1-(0.095^2)))+0.095*dfe[,113]*dfe[,247]
 dfe[,518]<- -dfe[,209]+dfe[,227]+dfe[,503]*dfe[,247]*(sqrt(1-(0.095^2)))+0.095*dfe[,113]*dfe[,247]
 dfe[,519]<- -dfe[,210]+dfe[,227]+dfe[,503]*dfe[,247]*(sqrt(1-(0.095^2)))+0.095*dfe[,113]*dfe[,247]
 dfe[,520]<- -dfe[,211]+dfe[,227]+dfe[,503]*dfe[,247]*(sqrt(1-(0.095^2)))+0.095*dfe[,113]*dfe[,247]
 dfe[,521]<- -dfe[,212]+dfe[,227]+dfe[,503]*dfe[,247]*(sqrt(1-(0.095^2)))+0.095*dfe[,113]*dfe[,247]
 dfe[,522]<- -dfe[,213]+dfe[,227]+dfe[,503]*dfe[,247]*(sqrt(1-(0.095^2)))+0.095*dfe[,113]*dfe[,247]
 dfe[,523]<- -dfe[,214]+dfe[,227]+dfe[,503]*dfe[,247]*(sqrt(1-(0.095^2)))+0.095*dfe[,113]*dfe[,247]
 dfe[,524]<- -dfe[,215]+dfe[,227]+dfe[,503]*dfe[,247]*(sqrt(1-(0.095^2)))+0.095*dfe[,113]*dfe[,247]
 dfe[,525]<- -dfe[,216]+dfe[,227]+dfe[,503]*dfe[,247]*(sqrt(1-(0.095^2)))+0.095*dfe[,113]*dfe[,247]
```
} else if  $(b == 9)$ { #intevention screening uptake probability dfe[,502]<-dfe[,177] #Likert result  $dfel[$ ,503]<-rnorm(nSims,0,1)

 dfe[,511]<- -dfe[,202]+dfe[,228]+dfe[,503]\*dfe[,248]\*(sqrt(1-(0.095^2)))+0.095\*dfe[,115]\*dfe[,248] dfe[,512]<- -dfe[,203]+dfe[,228]+dfe[,503]\*dfe[,248]\*(sqrt(1-(0.095^2)))+0.095\*dfe[,115]\*dfe[,248] dfe[,513]<- -dfe[,204]+dfe[,228]+dfe[,503]\*dfe[,248]\*(sqrt(1-(0.095^2)))+0.095\*dfe[,115]\*dfe[,248] dfe[,514]<- -dfe[,205]+dfe[,228]+dfe[,503]\*dfe[,248]\*(sqrt(1-(0.095^2)))+0.095\*dfe[,115]\*dfe[,248] dfe[,515]<- -dfe[,206]+dfe[,228]+dfe[,503]\*dfe[,248]\*(sqrt(1-(0.095^2)))+0.095\*dfe[,115]\*dfe[,248] dfe[,516]<- -dfe[,207]+dfe[,228]+dfe[,503]\*dfe[,248]\*(sqrt(1-(0.095^2)))+0.095\*dfe[,115]\*dfe[,248] dfe[,517]<- -dfe[,208]+dfe[,228]+dfe[,503]\*dfe[,248]\*(sqrt(1-(0.095^2)))+0.095\*dfe[,115]\*dfe[,248] dfe[,518]<- -dfe[,209]+dfe[,228]+dfe[,503]\*dfe[,248]\*(sqrt(1-(0.095^2)))+0.095\*dfe[,115]\*dfe[,248] dfe[,519]<- -dfe[,210]+dfe[,228]+dfe[,503]\*dfe[,248]\*(sqrt(1-(0.095^2)))+0.095\*dfe[,115]\*dfe[,248] dfe[,520]<- -dfe[,211]+dfe[,228]+dfe[,503]\*dfe[,248]\*(sqrt(1-(0.095^2)))+0.095\*dfe[,115]\*dfe[,248] dfe[,521]<- -dfe[,212]+dfe[,228]+dfe[,503]\*dfe[,248]\*(sqrt(1-(0.095^2)))+0.095\*dfe[,115]\*dfe[,248] dfe[,522]<- -dfe[,213]+dfe[,228]+dfe[,503]\*dfe[,248]\*(sqrt(1-(0.095^2)))+0.095\*dfe[,115]\*dfe[,248] dfe[,523]<- -dfe[,214]+dfe[,228]+dfe[,503]\*dfe[,248]\*(sqrt(1-(0.095^2)))+0.095\*dfe[,115]\*dfe[,248] dfe[,524]<- -dfe[,215]+dfe[,228]+dfe[,503]\*dfe[,248]\*(sqrt(1-(0.095^2)))+0.095\*dfe[,115]\*dfe[,248] dfe[,525]<- -dfe[,216]+dfe[,228]+dfe[,503]\*dfe[,248]\*(sqrt(1-(0.095^2)))+0.095\*dfe[,115]\*dfe[,248]

} else if  $(b == 10)$  { #intevention screening uptake probability dfe[,502]<-dfe[,178] #Likert result  $dfel$ , 503]<-rnorm(nSims, 0, 1)

 dfe[,511]<- -dfe[,202]+dfe[,229]+dfe[,503]\*dfe[,249]\*(sqrt(1-(0.095^2)))+0.095\*dfe[,117]\*dfe[,249] dfe[,512]<- -dfe[,203]+dfe[,229]+dfe[,503]\*dfe[,249]\*(sqrt(1-(0.095^2)))+0.095\*dfe[,117]\*dfe[,249] dfe[,513]<- -dfe[,204]+dfe[,229]+dfe[,503]\*dfe[,249]\*(sqrt(1-(0.095^2)))+0.095\*dfe[,117]\*dfe[,249] dfe[,514]<- -dfe[,205]+dfe[,229]+dfe[,503]\*dfe[,249]\*(sqrt(1-(0.095^2)))+0.095\*dfe[,117]\*dfe[,249] dfe[,515]<- -dfe[,206]+dfe[,229]+dfe[,503]\*dfe[,249]\*(sqrt(1-(0.095^2)))+0.095\*dfe[,117]\*dfe[,249]  dfe[,516]<- -dfe[,207]+dfe[,229]+dfe[,503]\*dfe[,249]\*(sqrt(1-(0.095^2)))+0.095\*dfe[,117]\*dfe[,249] dfe[,517]<- -dfe[,208]+dfe[,229]+dfe[,503]\*dfe[,249]\*(sqrt(1-(0.095^2)))+0.095\*dfe[,117]\*dfe[,249] dfe[,518]<- -dfe[,209]+dfe[,229]+dfe[,503]\*dfe[,249]\*(sqrt(1-(0.095^2)))+0.095\*dfe[,117]\*dfe[,249] dfe[,519]<- -dfe[,210]+dfe[,229]+dfe[,503]\*dfe[,249]\*(sqrt(1-(0.095^2)))+0.095\*dfe[,117]\*dfe[,249] dfe[,520]<- -dfe[,211]+dfe[,229]+dfe[,503]\*dfe[,249]\*(sqrt(1-(0.095^2)))+0.095\*dfe[,117]\*dfe[,249] dfe[,521]<- -dfe[,212]+dfe[,229]+dfe[,503]\*dfe[,249]\*(sqrt(1-(0.095^2)))+0.095\*dfe[,117]\*dfe[,249] dfe[,522]<- -dfe[,213]+dfe[,229]+dfe[,503]\*dfe[,249]\*(sqrt(1-(0.095^2)))+0.095\*dfe[,117]\*dfe[,249] dfe[,523]<- -dfe[,214]+dfe[,229]+dfe[,503]\*dfe[,249]\*(sqrt(1-(0.095^2)))+0.095\*dfe[,117]\*dfe[,249] dfe[,524]<- -dfe[,215]+dfe[,229]+dfe[,503]\*dfe[,249]\*(sqrt(1-(0.095^2)))+0.095\*dfe[,117]\*dfe[,249] dfe[,525]<- -dfe[,216]+dfe[,229]+dfe[,503]\*dfe[,249]\*(sqrt(1-(0.095^2)))+0.095\*dfe[,117]\*dfe[,249]

} else if  $(b == 11)$ { #intevention screening uptake probability dfe[,502]<-dfe[,179] #Likert result  $dfel$ , 503]<-rnorm(nSims, 0, 1)

 dfe[,511]<- -dfe[,202]+dfe[,230]+dfe[,503]\*dfe[,250]\*(sqrt(1-(0.095^2)))+0.095\*dfe[,119]\*dfe[,250] dfe[,512]<- -dfe[,203]+dfe[,230]+dfe[,503]\*dfe[,250]\*(sqrt(1-(0.095^2)))+0.095\*dfe[,119]\*dfe[,250] dfe[,513]<- -dfe[,204]+dfe[,230]+dfe[,503]\*dfe[,250]\*(sqrt(1-(0.095^2)))+0.095\*dfe[,119]\*dfe[,250] dfe[,514]<- -dfe[,205]+dfe[,230]+dfe[,503]\*dfe[,250]\*(sqrt(1-(0.095^2)))+0.095\*dfe[,119]\*dfe[,250] dfe[,515]<- -dfe[,206]+dfe[,230]+dfe[,503]\*dfe[,250]\*(sqrt(1-(0.095^2)))+0.095\*dfe[,119]\*dfe[,250] dfe[,516]<- -dfe[,207]+dfe[,230]+dfe[,503]\*dfe[,250]\*(sqrt(1-(0.095^2)))+0.095\*dfe[,119]\*dfe[,250] dfe[,517]<- -dfe[,208]+dfe[,230]+dfe[,503]\*dfe[,250]\*(sqrt(1-(0.095^2)))+0.095\*dfe[,119]\*dfe[,250] dfe[,518]<- -dfe[,209]+dfe[,230]+dfe[,503]\*dfe[,250]\*(sqrt(1-(0.095^2)))+0.095\*dfe[,119]\*dfe[,250] dfe[,519]<- -dfe[,210]+dfe[,230]+dfe[,503]\*dfe[,250]\*(sqrt(1-(0.095^2)))+0.095\*dfe[,119]\*dfe[,250] dfe[,520]<- -dfe[,211]+dfe[,230]+dfe[,503]\*dfe[,250]\*(sqrt(1-(0.095^2)))+0.095\*dfe[,119]\*dfe[,250] dfe[,521]<- -dfe[,212]+dfe[,230]+dfe[,503]\*dfe[,250]\*(sqrt(1-(0.095^2)))+0.095\*dfe[,119]\*dfe[,250] dfe[,522]<- -dfe[,213]+dfe[,230]+dfe[,503]\*dfe[,250]\*(sqrt(1-(0.095^2)))+0.095\*dfe[,119]\*dfe[,250] dfe[,523]<- -dfe[,214]+dfe[,230]+dfe[,503]\*dfe[,250]\*(sqrt(1-(0.095^2)))+0.095\*dfe[,119]\*dfe[,250] dfe[,524]<- -dfe[,215]+dfe[,230]+dfe[,503]\*dfe[,250]\*(sqrt(1-(0.095^2)))+0.095\*dfe[,119]\*dfe[,250] dfe[,525]<- -dfe[,216]+dfe[,230]+dfe[,503]\*dfe[,250]\*(sqrt(1-(0.095^2)))+0.095\*dfe[,119]\*dfe[,250]

} else if (b==12){ #intevention screening uptake probability dfe[,502]<-dfe[,180] #Likert result dfe[,503]<-rnorm(nSims,0,1)

 dfe[,511]<- -dfe[,202]+dfe[,231]+dfe[,503]\*dfe[,251]\*(sqrt(1-(0.095^2)))+0.095\*dfe[,121]\*dfe[,251] dfe[,512]<- -dfe[,203]+dfe[,231]+dfe[,503]\*dfe[,251]\*(sqrt(1-(0.095^2)))+0.095\*dfe[,121]\*dfe[,251] dfe[,513]<- -dfe[,204]+dfe[,231]+dfe[,503]\*dfe[,251]\*(sqrt(1-(0.095^2)))+0.095\*dfe[,121]\*dfe[,251] dfe[,514]<- -dfe[,205]+dfe[,231]+dfe[,503]\*dfe[,251]\*(sqrt(1-(0.095^2)))+0.095\*dfe[,121]\*dfe[,251] dfe[,515]<- -dfe[,206]+dfe[,231]+dfe[,503]\*dfe[,251]\*(sqrt(1-(0.095^2)))+0.095\*dfe[,121]\*dfe[,251] dfe[,516]<- -dfe[,207]+dfe[,231]+dfe[,503]\*dfe[,251]\*(sqrt(1-(0.095^2)))+0.095\*dfe[,121]\*dfe[,251] dfe[,517]<- -dfe[,208]+dfe[,231]+dfe[,503]\*dfe[,251]\*(sqrt(1-(0.095^2)))+0.095\*dfe[,121]\*dfe[,251] dfe[,518]<- -dfe[,209]+dfe[,231]+dfe[,503]\*dfe[,251]\*(sqrt(1-(0.095^2)))+0.095\*dfe[,121]\*dfe[,251] dfe[,519]<- -dfe[,210]+dfe[,231]+dfe[,503]\*dfe[,251]\*(sqrt(1-(0.095^2)))+0.095\*dfe[,121]\*dfe[,251] dfe[,520]<- -dfe[,211]+dfe[,231]+dfe[,503]\*dfe[,251]\*(sqrt(1-(0.095^2)))+0.095\*dfe[,121]\*dfe[,251] dfe[,521]<- -dfe[,212]+dfe[,231]+dfe[,503]\*dfe[,251]\*(sqrt(1-(0.095^2)))+0.095\*dfe[,121]\*dfe[,251] dfe[,522]<- -dfe[,213]+dfe[,231]+dfe[,503]\*dfe[,251]\*(sqrt(1-(0.095^2)))+0.095\*dfe[,121]\*dfe[,251] dfe[,523]<- -dfe[,214]+dfe[,231]+dfe[,503]\*dfe[,251]\*(sqrt(1-(0.095^2)))+0.095\*dfe[,121]\*dfe[,251] dfe[,524]<- -dfe[,215]+dfe[,231]+dfe[,503]\*dfe[,251]\*(sqrt(1-(0.095^2)))+0.095\*dfe[,121]\*dfe[,251] dfe[,525]<- -dfe[,216]+dfe[,231]+dfe[,503]\*dfe[,251]\*(sqrt(1-(0.095^2)))+0.095\*dfe[,121]\*dfe[,251]

} else if  $(b == 13)$  { #intevention screening uptake probability dfe[,502]<-dfe[,181]

 #Likert result  $dfe[$ ,503]<-rnorm(nSims,0,1)

 dfe[,511]<- -dfe[,202]+dfe[,232]+dfe[,503]\*dfe[,252]\*(sqrt(1-(0.095^2)))+0.095\*dfe[,123]\*dfe[,252] dfe[,512]<- -dfe[,203]+dfe[,232]+dfe[,503]\*dfe[,252]\*(sqrt(1-(0.095^2)))+0.095\*dfe[,123]\*dfe[,252] dfe[,513]<- -dfe[,204]+dfe[,232]+dfe[,503]\*dfe[,252]\*(sqrt(1-(0.095^2)))+0.095\*dfe[,123]\*dfe[,252] dfe[,514]<- -dfe[,205]+dfe[,232]+dfe[,503]\*dfe[,252]\*(sqrt(1-(0.095^2)))+0.095\*dfe[,123]\*dfe[,252] dfe[,515]<- -dfe[,206]+dfe[,232]+dfe[,503]\*dfe[,252]\*(sqrt(1-(0.095^2)))+0.095\*dfe[,123]\*dfe[,252] dfe[,516]<- -dfe[,207]+dfe[,232]+dfe[,503]\*dfe[,252]\*(sqrt(1-(0.095^2)))+0.095\*dfe[,123]\*dfe[,252] dfe[,517]<- -dfe[,208]+dfe[,232]+dfe[,503]\*dfe[,252]\*(sqrt(1-(0.095^2)))+0.095\*dfe[,123]\*dfe[,252] dfe[,518]<- -dfe[,209]+dfe[,232]+dfe[,503]\*dfe[,252]\*(sqrt(1-(0.095^2)))+0.095\*dfe[,123]\*dfe[,252] dfe[,519]<- -dfe[,210]+dfe[,232]+dfe[,503]\*dfe[,252]\*(sqrt(1-(0.095^2)))+0.095\*dfe[,123]\*dfe[,252] dfe[,520]<- -dfe[,211]+dfe[,232]+dfe[,503]\*dfe[,252]\*(sqrt(1-(0.095^2)))+0.095\*dfe[,123]\*dfe[,252] dfe[,521]<- -dfe[,212]+dfe[,232]+dfe[,503]\*dfe[,252]\*(sqrt(1-(0.095^2)))+0.095\*dfe[,123]\*dfe[,252] dfe[,522]<- -dfe[,213]+dfe[,232]+dfe[,503]\*dfe[,252]\*(sqrt(1-(0.095^2)))+0.095\*dfe[,123]\*dfe[,252] dfe[,523]<- -dfe[,214]+dfe[,232]+dfe[,503]\*dfe[,252]\*(sqrt(1-(0.095^2)))+0.095\*dfe[,123]\*dfe[,252] dfe[,524]<- -dfe[,215]+dfe[,232]+dfe[,503]\*dfe[,252]\*(sqrt(1-(0.095^2)))+0.095\*dfe[,123]\*dfe[,252] dfe[,525]<- -dfe[,216]+dfe[,232]+dfe[,503]\*dfe[,252]\*(sqrt(1-(0.095^2)))+0.095\*dfe[,123]\*dfe[,252]

} else if (b==14){ #intevention screening uptake probability dfe[,502]<-dfe[,182] #Likert result dfe[,503]<-rnorm(nSims,0,1)

 dfe[,511]<- -dfe[,202]+dfe[,233]+dfe[,503]\*dfe[,253]\*(sqrt(1-(0.095^2)))+0.095\*dfe[,125]\*dfe[,253] dfe[,512]<- -dfe[,203]+dfe[,233]+dfe[,503]\*dfe[,253]\*(sqrt(1-(0.095^2)))+0.095\*dfe[,125]\*dfe[,253] dfe[,513]<- -dfe[,204]+dfe[,233]+dfe[,503]\*dfe[,253]\*(sqrt(1-(0.095^2)))+0.095\*dfe[,125]\*dfe[,253] dfe[,514]<- -dfe[,205]+dfe[,233]+dfe[,503]\*dfe[,253]\*(sqrt(1-(0.095^2)))+0.095\*dfe[,125]\*dfe[,253] dfe[,515]<- -dfe[,206]+dfe[,233]+dfe[,503]\*dfe[,253]\*(sqrt(1-(0.095^2)))+0.095\*dfe[,125]\*dfe[,253] dfe[,516]<- -dfe[,207]+dfe[,233]+dfe[,503]\*dfe[,253]\*(sqrt(1-(0.095^2)))+0.095\*dfe[,125]\*dfe[,253] dfe[,517]<- -dfe[,208]+dfe[,233]+dfe[,503]\*dfe[,253]\*(sqrt(1-(0.095^2)))+0.095\*dfe[,125]\*dfe[,253] dfe[,518]<- -dfe[,209]+dfe[,233]+dfe[,503]\*dfe[,253]\*(sqrt(1-(0.095^2)))+0.095\*dfe[,125]\*dfe[,253] dfe[,519]<- -dfe[,210]+dfe[,233]+dfe[,503]\*dfe[,253]\*(sqrt(1-(0.095^2)))+0.095\*dfe[,125]\*dfe[,253] dfe[,520]<- -dfe[,211]+dfe[,233]+dfe[,503]\*dfe[,253]\*(sqrt(1-(0.095^2)))+0.095\*dfe[,125]\*dfe[,253] dfe[,521]<- -dfe[,212]+dfe[,233]+dfe[,503]\*dfe[,253]\*(sqrt(1-(0.095^2)))+0.095\*dfe[,125]\*dfe[,253] dfe[,522]<- -dfe[,213]+dfe[,233]+dfe[,503]\*dfe[,253]\*(sqrt(1-(0.095^2)))+0.095\*dfe[,125]\*dfe[,253] dfe[,523]<- -dfe[,214]+dfe[,233]+dfe[,503]\*dfe[,253]\*(sqrt(1-(0.095^2)))+0.095\*dfe[,125]\*dfe[,253] dfe[,524]<- -dfe[,215]+dfe[,233]+dfe[,503]\*dfe[,253]\*(sqrt(1-(0.095^2)))+0.095\*dfe[,125]\*dfe[,253] dfe[,525]<- -dfe[,216]+dfe[,233]+dfe[,503]\*dfe[,253]\*(sqrt(1-(0.095^2)))+0.095\*dfe[,125]\*dfe[,253]

} else if (b==15){ #intevention screening uptake probability dfe[,502]<-dfe[,183] #Likert result dfe[,503]<-rnorm(nSims,0,1)

 dfe[,511]<- -dfe[,202]+dfe[,234]+dfe[,503]\*dfe[,254]\*(sqrt(1-(0.095^2)))+0.095\*dfe[,127]\*dfe[,254] dfe[,512]<- -dfe[,203]+dfe[,234]+dfe[,503]\*dfe[,254]\*(sqrt(1-(0.095^2)))+0.095\*dfe[,127]\*dfe[,254] dfe[,513]<- -dfe[,204]+dfe[,234]+dfe[,503]\*dfe[,254]\*(sqrt(1-(0.095^2)))+0.095\*dfe[,127]\*dfe[,254] dfe[,514]<- -dfe[,205]+dfe[,234]+dfe[,503]\*dfe[,254]\*(sqrt(1-(0.095^2)))+0.095\*dfe[,127]\*dfe[,254] dfe[,515]<- -dfe[,206]+dfe[,234]+dfe[,503]\*dfe[,254]\*(sqrt(1-(0.095^2)))+0.095\*dfe[,127]\*dfe[,254] dfe[,516]<- -dfe[,207]+dfe[,234]+dfe[,503]\*dfe[,254]\*(sqrt(1-(0.095^2)))+0.095\*dfe[,127]\*dfe[,254] dfe[,517]<- -dfe[,208]+dfe[,234]+dfe[,503]\*dfe[,254]\*(sqrt(1-(0.095^2)))+0.095\*dfe[,127]\*dfe[,254] dfe[,518]<- -dfe[,209]+dfe[,234]+dfe[,503]\*dfe[,254]\*(sqrt(1-(0.095^2)))+0.095\*dfe[,127]\*dfe[,254] dfe[,519]<- -dfe[,210]+dfe[,234]+dfe[,503]\*dfe[,254]\*(sqrt(1-(0.095^2)))+0.095\*dfe[,127]\*dfe[,254] dfe[,520]<- -dfe[,211]+dfe[,234]+dfe[,503]\*dfe[,254]\*(sqrt(1-(0.095^2)))+0.095\*dfe[,127]\*dfe[,254] dfe[,521]<- -dfe[,212]+dfe[,234]+dfe[,503]\*dfe[,254]\*(sqrt(1-(0.095^2)))+0.095\*dfe[,127]\*dfe[,254]  dfe[,522]<- -dfe[,213]+dfe[,234]+dfe[,503]\*dfe[,254]\*(sqrt(1-(0.095^2)))+0.095\*dfe[,127]\*dfe[,254] dfe[,523]<- -dfe[,214]+dfe[,234]+dfe[,503]\*dfe[,254]\*(sqrt(1-(0.095^2)))+0.095\*dfe[,127]\*dfe[,254] dfe[,524]<- -dfe[,215]+dfe[,234]+dfe[,503]\*dfe[,254]\*(sqrt(1-(0.095^2)))+0.095\*dfe[,127]\*dfe[,254] dfe[,525]<- -dfe[,216]+dfe[,234]+dfe[,503]\*dfe[,254]\*(sqrt(1-(0.095^2)))+0.095\*dfe[,127]\*dfe[,254]

 #Likert result  $dfe[$ ,503]<-rnorm(nSims,0,1) dfe[,511]<- -dfe[,202]+dfe[,235]+dfe[,503]\*dfe[,255]\*(sqrt(1-(0.095^2)))+0.095\*dfe[,129]\*dfe[,255] dfe[,512]<- -dfe[,203]+dfe[,235]+dfe[,503]\*dfe[,255]\*(sqrt(1-(0.095^2)))+0.095\*dfe[,129]\*dfe[,255] dfe[,513]<- -dfe[,204]+dfe[,235]+dfe[,503]\*dfe[,255]\*(sqrt(1-(0.095^2)))+0.095\*dfe[,129]\*dfe[,255] dfe[,514]<- -dfe[,205]+dfe[,235]+dfe[,503]\*dfe[,255]\*(sqrt(1-(0.095^2)))+0.095\*dfe[,129]\*dfe[,255] dfe[,515]<- -dfe[,206]+dfe[,235]+dfe[,503]\*dfe[,255]\*(sqrt(1-(0.095^2)))+0.095\*dfe[,129]\*dfe[,255] dfe[,516]<- -dfe[,207]+dfe[,235]+dfe[,503]\*dfe[,255]\*(sqrt(1-(0.095^2)))+0.095\*dfe[,129]\*dfe[,255] dfe[,517]<- -dfe[,208]+dfe[,235]+dfe[,503]\*dfe[,255]\*(sqrt(1-(0.095^2)))+0.095\*dfe[,129]\*dfe[,255] dfe[,518]<- -dfe[,209]+dfe[,235]+dfe[,503]\*dfe[,255]\*(sqrt(1-(0.095^2)))+0.095\*dfe[,129]\*dfe[,255] dfe[,519]<- -dfe[,210]+dfe[,235]+dfe[,503]\*dfe[,255]\*(sqrt(1-(0.095^2)))+0.095\*dfe[,129]\*dfe[,255] dfe[,520]<- -dfe[,211]+dfe[,235]+dfe[,503]\*dfe[,255]\*(sqrt(1-(0.095^2)))+0.095\*dfe[,129]\*dfe[,255] dfe[,521]<- -dfe[,212]+dfe[,235]+dfe[,503]\*dfe[,255]\*(sqrt(1-(0.095^2)))+0.095\*dfe[,129]\*dfe[,255] dfe[,522]<- -dfe[,213]+dfe[,235]+dfe[,503]\*dfe[,255]\*(sqrt(1-(0.095^2)))+0.095\*dfe[,129]\*dfe[,255]

 dfe[,523]<- -dfe[,214]+dfe[,235]+dfe[,503]\*dfe[,255]\*(sqrt(1-(0.095^2)))+0.095\*dfe[,129]\*dfe[,255] dfe[,524]<- -dfe[,215]+dfe[,235]+dfe[,503]\*dfe[,255]\*(sqrt(1-(0.095^2)))+0.095\*dfe[,129]\*dfe[,255] dfe[,525]<- -dfe[,216]+dfe[,235]+dfe[,503]\*dfe[,255]\*(sqrt(1-(0.095^2)))+0.095\*dfe[,129]\*dfe[,255]

} else if (b==17){ #intevention screening uptake probability dfe[,502]<-dfe[,185] #Likert result dfe[,503]<-rnorm(nSims,0,1)

} else if (b==16){

dfe[,502]<-dfe[,184]

#intevention screening uptake probability

 dfe[,511]<- -dfe[,202]+dfe[,236]+dfe[,503]\*dfe[,256]\*(sqrt(1-(0.095^2)))+0.095\*dfe[,131]\*dfe[,256] dfe[,512]<- -dfe[,203]+dfe[,236]+dfe[,503]\*dfe[,256]\*(sqrt(1-(0.095^2)))+0.095\*dfe[,131]\*dfe[,256] dfe[,513]<- -dfe[,204]+dfe[,236]+dfe[,503]\*dfe[,256]\*(sqrt(1-(0.095^2)))+0.095\*dfe[,131]\*dfe[,256] dfe[,514]<- -dfe[,205]+dfe[,236]+dfe[,503]\*dfe[,256]\*(sqrt(1-(0.095^2)))+0.095\*dfe[,131]\*dfe[,256] dfe[,515]<- -dfe[,206]+dfe[,236]+dfe[,503]\*dfe[,256]\*(sqrt(1-(0.095^2)))+0.095\*dfe[,131]\*dfe[,256] dfe[,516]<- -dfe[,207]+dfe[,236]+dfe[,503]\*dfe[,256]\*(sqrt(1-(0.095^2)))+0.095\*dfe[,131]\*dfe[,256] dfe[,517]<- -dfe[,208]+dfe[,236]+dfe[,503]\*dfe[,256]\*(sqrt(1-(0.095^2)))+0.095\*dfe[,131]\*dfe[,256] dfe[,518]<- -dfe[,209]+dfe[,236]+dfe[,503]\*dfe[,256]\*(sqrt(1-(0.095^2)))+0.095\*dfe[,131]\*dfe[,256] dfe[,519]<- -dfe[,210]+dfe[,236]+dfe[,503]\*dfe[,256]\*(sqrt(1-(0.095^2)))+0.095\*dfe[,131]\*dfe[,256] dfe[,520]<- -dfe[,211]+dfe[,236]+dfe[,503]\*dfe[,256]\*(sqrt(1-(0.095^2)))+0.095\*dfe[,131]\*dfe[,256] dfe[,521]<- -dfe[,212]+dfe[,236]+dfe[,503]\*dfe[,256]\*(sqrt(1-(0.095^2)))+0.095\*dfe[,131]\*dfe[,256] dfe[,522]<- -dfe[,213]+dfe[,236]+dfe[,503]\*dfe[,256]\*(sqrt(1-(0.095^2)))+0.095\*dfe[,131]\*dfe[,256] dfe[,523]<- -dfe[,214]+dfe[,236]+dfe[,503]\*dfe[,256]\*(sqrt(1-(0.095^2)))+0.095\*dfe[,131]\*dfe[,256] dfe[,524]<- -dfe[,215]+dfe[,236]+dfe[,503]\*dfe[,256]\*(sqrt(1-(0.095^2)))+0.095\*dfe[,131]\*dfe[,256] dfe[,525]<- -dfe[,216]+dfe[,236]+dfe[,503]\*dfe[,256]\*(sqrt(1-(0.095^2)))+0.095\*dfe[,131]\*dfe[,256]

} else if (b==18){ #intevention screening uptake probability dfe[,502]<-dfe[,186] #Likert result  $dfel[$ ,503]<-rnorm(nSims,0,1)

 dfe[,511]<- -dfe[,202]+dfe[,237]+dfe[,503]\*dfe[,257]\*(sqrt(1-(0.095^2)))+0.095\*dfe[,133]\*dfe[,257] dfe[,512]<- -dfe[,203]+dfe[,237]+dfe[,503]\*dfe[,257]\*(sqrt(1-(0.095^2)))+0.095\*dfe[,133]\*dfe[,257] dfe[,513]<- -dfe[,204]+dfe[,237]+dfe[,503]\*dfe[,257]\*(sqrt(1-(0.095^2)))+0.095\*dfe[,133]\*dfe[,257]  dfe[,514]<- -dfe[,205]+dfe[,237]+dfe[,503]\*dfe[,257]\*(sqrt(1-(0.095^2)))+0.095\*dfe[,133]\*dfe[,257] dfe[,515]<- -dfe[,206]+dfe[,237]+dfe[,503]\*dfe[,257]\*(sqrt(1-(0.095^2)))+0.095\*dfe[,133]\*dfe[,257] dfe[,516]<- -dfe[,207]+dfe[,237]+dfe[,503]\*dfe[,257]\*(sqrt(1-(0.095^2)))+0.095\*dfe[,133]\*dfe[,257] dfe[,517]<- -dfe[,208]+dfe[,237]+dfe[,503]\*dfe[,257]\*(sqrt(1-(0.095^2)))+0.095\*dfe[,133]\*dfe[,257] dfe[,518]<- -dfe[,209]+dfe[,237]+dfe[,503]\*dfe[,257]\*(sqrt(1-(0.095^2)))+0.095\*dfe[,133]\*dfe[,257] dfe[,519]<- -dfe[,210]+dfe[,237]+dfe[,503]\*dfe[,257]\*(sqrt(1-(0.095^2)))+0.095\*dfe[,133]\*dfe[,257] dfe[,520]<- -dfe[,211]+dfe[,237]+dfe[,503]\*dfe[,257]\*(sqrt(1-(0.095^2)))+0.095\*dfe[,133]\*dfe[,257] dfe[,521]<- -dfe[,212]+dfe[,237]+dfe[,503]\*dfe[,257]\*(sqrt(1-(0.095^2)))+0.095\*dfe[,133]\*dfe[,257] dfe[,522]<- -dfe[,213]+dfe[,237]+dfe[,503]\*dfe[,257]\*(sqrt(1-(0.095^2)))+0.095\*dfe[,133]\*dfe[,257] dfe[,523]<- -dfe[,214]+dfe[,237]+dfe[,503]\*dfe[,257]\*(sqrt(1-(0.095^2)))+0.095\*dfe[,133]\*dfe[,257] dfe[,524]<- -dfe[,215]+dfe[,237]+dfe[,503]\*dfe[,257]\*(sqrt(1-(0.095^2)))+0.095\*dfe[,133]\*dfe[,257] dfe[,525]<- -dfe[,216]+dfe[,237]+dfe[,503]\*dfe[,257]\*(sqrt(1-(0.095^2)))+0.095\*dfe[,133]\*dfe[,257]

}

#cumulative probabilities dfe[,531]<-1/(1+exp(dfe[,511])) dfe[,532]<-1/(1+exp(dfe[,512])) dfe[,533]<-1/(1+exp(dfe[,513])) dfe[,534]<-1/(1+exp(dfe[,514])) dfe[,535]<-1/(1+exp(dfe[,515])) dfe[,536]<-1/(1+exp(dfe[,516])) dfe[,537]<-1/(1+exp(dfe[,517])) dfe[,538]<-1/(1+exp(dfe[,518])) dfe[,539]<-1/(1+exp(dfe[,519])) dfe[,540]<-1/(1+exp(dfe[,520])) dfe[,541]<-1/(1+exp(dfe[,521])) dfe[,542]<-1/(1+exp(dfe[,522])) dfe[,543]<-1/(1+exp(dfe[,523])) dfe[,544]<-1/(1+exp(dfe[,524])) dfe[,545]<-1/(1+exp(dfe[,525])) dfe[,546]<-1

#### #expected probabilities

dfe[,551]<-dfe[,531] dfe[,552]<-dfe[,532]-dfe[,531] dfe[,553]<-dfe[,533]-dfe[,532] dfe[,554]<-dfe[,534]-dfe[,533] dfe[,555]<-dfe[,535]-dfe[,534] dfe[,556]<-dfe[,536]-dfe[,535] dfe[,557]<-dfe[,537]-dfe[,536] dfe[,558]<-dfe[,538]-dfe[,537] dfe[,559]<-dfe[,539]-dfe[,538] dfe[,560]<-dfe[,540]-dfe[,539] dfe[,561]<-dfe[,541]-dfe[,540] dfe[,562]<-dfe[,542]-dfe[,541] dfe[,563]<-dfe[,543]-dfe[,542] dfe[,564]<-dfe[,544]-dfe[,543] dfe[,565]<-dfe[,545]-dfe[,544] dfe[,566]<-dfe[,546]-dfe[,545]

#### #expected ordered ranking

dfe[,571]<-dfe[,551]\*1 + dfe[,552]\*2 + dfe[,553]\*3 + dfe[,554]\*4 + dfe[,555]\*5 + dfe[,556]\*6 + dfe[,557]\*7 + dfe[,558]\*8 + dfe[,559]\*9 + dfe[,560]\*10 + dfe[,561]\*11 + dfe[,562]\*12 + dfe[,563]\*13 + dfe[,564]\*14 + dfe[,565]\*15 + dfe[,566]\*16

dfe[,596]<-rnorm(nSims,0,dfe[,263]) dfe[,597]<-rnorm(nSims,0,dfe[,266])

#### dfe[,598]<-rnorm(nSims,0,dfe[,269])

#expected cost if  $(b == 1)$ { dfe[,572]<-0 } else {

dfe[,572]<-

ifelse(dfe[,571]<4,(dfe[,261]+dfe[,262]\*dfe[,571]+dfe[,596]),ifelse(dfe[,571]<9,(dfe[,264]+dfe[,265]\*dfe[,571]+dfe[,597]),(dfe[,267]+dfe[, 268]\*dfe[,571]+dfe[,598])))

}

#probability of referral to HES dfe[,581]<-dfe[,502]\*(1-dfe[,5]) dfe[,582]<-dfe[,502]\*(1-dfe[,6]) dfe[,583]<-dfe[,502]\*(1-dfe[,7]) dfe[,584]<-dfe[,502]\*dfe[,8] dfe[,585]<-dfe[,502]\*dfe[,9] dfe[,586]<-dfe[,502]\*dfe[,10] dfe[,587]<-dfe[,502]\*dfe[,11] dfe[,588]<-dfe[,502]\*dfe[,8] dfe[,589]<-dfe[,502]\*dfe[,9] dfe[,590]<-dfe[,502]\*dfe[,10] dfe[,591]<-dfe[,502]\*dfe[,11] dfe[,592]<-dfe[,502]\*dfe[,8] dfe[,593]<-dfe[,502]\*dfe[,9] dfe[,594]<-dfe[,502]\*dfe[,10] dfe[,595]<-dfe[,502]\*dfe[,11]

#initial population sequence (cols: 87 to 109)

#preDR1 dfe[,301]<-0.604 #preDR2 dfe[,302]<-0.188 #preDR3 dfe[,303]<-0.129 #DR1 dfe[,304]<-0.011 #DR2 dfe[,305]<-0.009 #DM1 dfe[,306]<-0.04 #DM2 dfe[,307]<-0.018 #MDR1 dfe[,308]<-0 #MDR2 dfe[,309]<-0 #MDM1 dfe $[0,310]<0$ #MDM2

dfe[,311]< - 0 #TDR1 dfe[,312] < - 0 #TDR2 dfe[,313]< - 0 #TDM1 dfe[,314]< - 0 #TDM2 dfe[,315]< - 0 #Dead dfe[,316]< - 0

#### dfe[,4001:4016]< -dfe[,301:316]

# write.csv(df1, file = "df1.csv")

#### ##utilities

dfe[,601]< - tab.dat[1,"Utility\_preDR"]/2 dfe[,602]< - tab.dat[1,"Utility\_preDR"]/2 dfe[,603]< - tab.dat[1,"Utility\_preDR"]/2 dfe[,604]< - tab.dat[1,"Utility\_nTx\_DR1"]/2 dfe[,605]< - tab.dat[1,"Utility\_nTx\_DR2"]/2 dfe[,606]< - tab.dat[1,"Utility\_nTx\_DM1"]/2 dfe[,607]< - tab.dat[1,"Utility\_nTx\_DM2"]/2 dfe[,608]< - tab.dat[1,"Utility\_nTx\_DR1"]/2 dfe[,609]< - tab.dat[1,"Utility\_nTx\_DR2"]/2 dfe[,610]< - tab.dat[1,"Utility\_nTx\_DM1"]/2 dfe[,611]< - tab.dat[1,"Utility\_nTx\_DM2"]/2 dfe[,612]< - tab.dat[1,"Utility\_Tx\_DR1"]/2 dfe[,613]< - tab.dat[1,"Utility\_Tx\_DR2"]/2 dfe[,614]< - tab.dat[1,"Utility\_Tx\_DM1"]/2 dfe[,615]< - tab.dat[1,"Utility\_Tx\_DM2"]/2 dfe[,616]< - 0

#### ##probability of HES assessment

dfe[,621]< - tab.dat[1,"Attend\_preDR"]\*dfe[,581] dfe[,622]< - tab.dat[1,"Attend\_preDR"]\*dfe[,582] dfe[,623]< - tab.dat[1,"Attend\_preDR"]\*dfe[,583] dfe[,624]< - tab.dat[1,"Attend\_DR1"]\*dfe[,584] dfe[,625]< - tab.dat[1,"Attend\_DR2"]\*dfe[,585] dfe[,626]< - tab.dat[1,"Attend\_DM1"]\*dfe[,586] dfe[,627]< - tab.dat[1,"Attend\_DM2"]\*dfe[,587]

dfe[,628]< - 1 dfe[,629]< - 1 dfe[,630]< - 1 dfe[,631]< - 1

dfe[,632]< - tab.dat[1,"Attend\_DR1"]\*dfe[,588] dfe[,633]< - tab.dat[1,"Attend\_DR2"]\*dfe[,589] dfe[,634]< - tab.dat[1,"Attend\_DM1"]\*dfe[,590] dfe[,635]< - tab.dat[1,"Attend\_DM2"]\*dfe[,591] dfe[,751]<- 0.119\*dfe[,621]+1.057\*tab.dat[1,"Va\_preDR"]+0.153+-0.1892+5.87 dfe[,752]<- 0.119\*dfe[,622]+1.057\*tab.dat[1,"Va\_preDR"]+0.153+-0.1892+5.87+0.105 dfe[,753]<- 0.119\*dfe[,623]+1.057\*tab.dat[1,"Va\_preDR"]+0.153+-0.1892+5.87+0.269 dfe[,754]<- 0.119\*dfe[,624]+1.057\*tab.dat[1,"Va\_nTx\_DR1"]+0.153+-0.1892+5.87+0.487 dfe[,755]<- 0.119\*dfe[,625]+1.057\*tab.dat[1,"Va\_nTx\_DR2"]+0.153+-0.1892+5.87+0.625 dfe[,756]<- 0.119\*dfe[,626]+1.057\*tab.dat[1,"Va\_nTx\_DM1"]+0.153+-0.1892+5.87+0.444 dfe[,757]<- 0.119\*dfe[,627]+1.057\*tab.dat[1,"Va\_nTx\_DM2"]+0.153+-0.1892+5.87+0.423 dfe[,758]<- 0.119\*dfe[,628]+1.057\*tab.dat[1,"Va\_nTx\_DR1"]+0.153+-0.1892+5.87+0.487 dfe[,759]<- 0.119\*dfe[,629]+1.057\*tab.dat[1,"Va\_nTx\_DR2"]+0.153+-0.1892+5.87+0.625 dfe[,760]<- 0.119\*dfe[,630]+1.057\*tab.dat[1,"Va\_nTx\_DM1"]+0.153+-0.1892+5.87+0.444 dfe[,761]<- 0.119\*dfe[,631]+1.057\*tab.dat[1,"Va\_nTx\_DM2"]+0.153+-0.1892+5.87+0.423 dfe[,762]<- 0.119\*dfe[,628]+1.057\*tab.dat[1,"Va\_Tx\_DR1"]+0.271\*dfe[,81]\*dfe[,91]\*dfe[,628]+0.337\*dfe[,82]\*dfe[,91]\*dfe[,628]+0.153+- 0.1892+5.87+0.487 dfe[,763]<- 0.119\*dfe[,629]+1.057\*tab.dat[1,"Va\_Tx\_DR2"]+0.271\*dfe[,83]\*dfe[,92]\*dfe[,629]+0.337\*dfe[,84]\*dfe[,92]\*dfe[,629]+0.153+- $0.1892 + 5.87 + 0.625$ dfe[,764]<- 0.119\*dfe[,630]+1.057\*tab.dat[1,"Va\_Tx\_DM1"]+0.271\*dfe[,85]\*dfe[,93]\*dfe[,630]+0.337\*dfe[,86]\*dfe[,93]\*dfe[,630]+0.153+- $0.1892 + 5.87 + 0.444$ dfe[,765]<- 0.119\*dfe[,631]+1.057\*tab.dat[1,"Va\_Tx\_DM2"]+0.271\*dfe[,87]\*dfe[,94]\*dfe[,631]+0.337\*dfe[,88]\*dfe[,94]\*dfe[,631]+0.153+-0.1892+5.87+0.423

#### ##state specific costs

dfe[,771]<-exp(dfe[,751]) dfe[,772]<-exp(dfe[,752]) dfe[,773]<-exp(dfe[,753]) dfe[,774]<-exp(dfe[,754]) dfe[,775]<-exp(dfe[,755]) dfe[,776]<-exp(dfe[,756]) dfe[,777]<-exp(dfe[,757]) dfe[,778]<-exp(dfe[,758]) dfe[,779]<-exp(dfe[,759]) dfe[,780]<-exp(dfe[,760]) dfe[,781]<-exp(dfe[,761]) dfe[,782]<-exp(dfe[,758]) dfe[,783]<-exp(dfe[,759]) dfe[,784]<-exp(dfe[,760]) dfe[,785]<-exp(dfe[,761])

##total costs

dfe[,701]<-dfe[,771]/2+dfe[,502]\*(1-dfe[,5])\*33 dfe[,702]<-dfe[,772]/2+dfe[,502]\*(1-dfe[,6])\*33 dfe[,703]<-dfe[,773]/2+dfe[,502]\*(1-dfe[,7])\*33 dfe[,704]<-dfe[,774]/2+dfe[,502]\*dfe[,8]\*33 dfe[,705]<-dfe[,775]/2+dfe[,502]\*dfe[,9]\*33 dfe[,706]<-dfe[,776]/2+dfe[,502]\*dfe[,10]\*33 dfe[,707]<-dfe[,777]/2+dfe[,502]\*dfe[,11]\*33 dfe[,708]<-dfe[,778]/2 dfe[,709]<-dfe[,779]/2 dfe[,710]<-dfe[,780]/2 dfe[,711]<-dfe[,781]/2 dfe[,712]<-dfe[,782]/2+dfe[,502]\*dfe[,8]\*33 dfe[,713]<-dfe[,783]/2+dfe[,502]\*dfe[,9]\*33 dfe[,714]<-dfe[,784]/2+dfe[,502]\*dfe[,10]\*33

dfe[,715]<-dfe[,785]/2+dfe[,502]\*dfe[,11]\*33 dfe[,716]<-0

 ##Define new initial population- first row of trace matrix dfe[,6001:6016]<-dfe[,4001:4016]\*dfe[,601:616] #QALYs dfe[,8001:8016]<-dfe[,4001:4016]\*dfe[,701:716] #Costs

 #Sum the QALYs across the states for each cycle dfe[,10001]<-rowSums(dfe[,6001:6016])

 #Sum the costs across the states for each iteration dfe[,10101]<-rowSums(dfe[,8001:8016])

#write.csv(df1, file = "df1.csv")

 $\#i < -3$ df1<-dfe

for (i in 2:74){

#### ##utilities

 df1[,601]<- tab.dat[i,"Utility\_preDR"]/2 df1[,602]<- tab.dat[i,"Utility\_preDR"]/2 df1[,603]<- tab.dat[i,"Utility\_preDR"]/2 df1[,604] $<$ - tab.dat[i,"Utility\_nTx\_DR1"]/2 df1[,605]<- tab.dat[i,"Utility\_nTx\_DR2"]/2 df1[,606]<- tab.dat[i,"Utility\_nTx\_DM1"]/2 df1[,607]<- tab.dat[i,"Utility\_nTx\_DM2"]/2 df1[,608]<- tab.dat[i,"Utility\_nTx\_DR1"]/2 df1[,609]<- tab.dat[i,"Utility\_nTx\_DR2"]/2 df1[,610]<- tab.dat[i,"Utility\_nTx\_DM1"]/2 df1[,611]<- tab.dat[i,"Utility\_nTx\_DM2"]/2 df1[,612]<- tab.dat[i,"Utility\_Tx\_DR1"]/2 df1[,613]<- tab.dat[i,"Utility\_Tx\_DR2"]/2 df1[,614]<- tab.dat[i,"Utility Tx\_DM1"]/2 df1[,615]<- tab.dat[i,"Utility\_Tx\_DM2"]/2 df1[,616]<- 0

#### ##probability of HES assessment

 df1[,621]<- tab.dat[i,"Attend\_preDR"]\*df1[,581] df1[,622]<- tab.dat[i,"Attend\_preDR"]\*df1[,582] df1[,623]<- tab.dat[i,"Attend\_preDR"]\*df1[,583] df1[,624]<- tab.dat[i,"Attend\_DR1"]\*df1[,584] df1[,625]<- tab.dat[i,"Attend\_DR2"]\*df1[,585] df1[,626]<- tab.dat[i,"Attend\_DM1"]\*df1[,586] df1[,627]<- tab.dat[i,"Attend\_DM2"]\*df1[,587]

 df1[,628]<- 1 df1[,629]<- 1 df1[,630]<- 1 df1[,631]<- 1

 df1[,632]<- tab.dat[i,"Attend\_DR1"]\*df1[,588] df1[,633]<- tab.dat[i,"Attend\_DR2"]\*df1[,589] df1[,634]<- tab.dat[i,"Attend\_DM1"]\*df1[,590] df1[,635]<- tab.dat[i,"Attend\_DM2"]\*df1[,591]

```
 df1[,701]<-df1[,771]/2+df1[,502]*(1-df1[,5])*33+df1[,572]
 df1[,702]<-df1[,772]/2+df1[,502]*(1-df1[,6])*33+df1[,572]
 df1[,703]<-df1[,773]/2+df1[,502]*(1-df1[,7])*33+df1[,572]
 df1[,704]<-df1[,774]/2+df1[,502]*df1[,8]*33+df1[,572]
```
0.1892+5.87+0.487 df1[,763]<- 0.1892+5.87+0.625 df1[,764]<- 0.1892+5.87+0.444 df1[,765]<- 0.1892+5.87+0.423 ##state specific costs df1[,771]<-exp(df1[,751]) df1[,772]<-exp(df1[,752]) df1[,773]<-exp(df1[,753]) df1[,774]<-exp(df1[,754]) df1[,775]<-exp(df1[,755]) df1[,776]<-exp(df1[,756]) df1[,777]<-exp(df1[,757]) df1[,778]<-exp(df1[,758]) df1[,779]<-exp(df1[,759]) df1[,780]<-exp(df1[,760]) df1[,781]<-exp(df1[,761])

 df1[,782]<-exp(df1[,758]) df1[,783]<-exp(df1[,759]) df1[,784]<-exp(df1[,760]) df1[,785]<-exp(df1[,761])

##total costs

#screening state

 $i == 69$   $i == 71$   $i == 73$ }

##log costs

 df1[,751]<- 0.119\*df1[,621]+1.057\*tab.dat[i,"Va\_preDR"]+0.153+-0.1892+5.87 df1[,752]<- 0.119\*df1[,622]+1.057\*tab.dat[i,"Va\_preDR"]+0.153+-0.1892+5.87+0.105 df1[,753]<- 0.119\*df1[,623]+1.057\*tab.dat[i,"Va\_preDR"]+0.153+-0.1892+5.87+0.269 df1[,754]<- 0.119\*df1[,624]+1.057\*tab.dat[i,"Va\_nTx\_DR1"]+0.153+-0.1892+5.87+0.487 df1[,755]<- 0.119\*df1[,625]+1.057\*tab.dat[i,"Va\_nTx\_DR2"]+0.153+-0.1892+5.87+0.625 df1[,756]<- 0.119\*df1[,626]+1.057\*tab.dat[i,"Va\_nTx\_DM1"]+0.153+-0.1892+5.87+0.444 df1[,757]<- 0.119\*df1[,627]+1.057\*tab.dat[i,"Va\_nTx\_DM2"]+0.153+-0.1892+5.87+0.423 df1[,758]<- 0.119\*df1[,628]+1.057\*tab.dat[i,"Va\_nTx\_DR1"]+0.153+-0.1892+5.87+0.487 df1[,759]<- 0.119\*df1[,629]+1.057\*tab.dat[i,"Va\_nTx\_DR2"]+0.153+-0.1892+5.87+0.625 df1[,760]<- 0.119\*df1[,630]+1.057\*tab.dat[i,"Va\_nTx\_DM1"]+0.153+-0.1892+5.87+0.444 df1[,761]<- 0.119\*df1[,631]+1.057\*tab.dat[i,"Va\_nTx\_DM2"]+0.153+-0.1892+5.87+0.423 df1[,762]<- 0.119\*df1[,628]+1.057\*tab.dat[i,"Va\_Tx\_DR1"]+0.271\*df1[,81]\*df1[,91]\*df1[,628]+0.337\*df1[,82]\*df1[,91]\*df1[,628]+0.153+-0.119\*df1[,629]+1.057\*tab.dat[i,"Va\_Tx\_DR2"]+0.271\*df1[,83]\*df1[,92]\*df1[,629]+0.337\*df1[,84]\*df1[,92]\*df1[,629]+0.153+-0.119\*df1[,630]+1.057\*tab.dat[i,"Va\_Tx\_DM1"]+0.271\*df1[,85]\*df1[,93]\*df1[,630]+0.337\*df1[,86]\*df1[,93]\*df1[,630]+0.153+-0.119\*df1[,631]+1.057\*tab.dat[i,"Va\_Tx\_DM2"]+0.271\*df1[,87]\*df1[,94]\*df1[,631]+0.337\*df1[,88]\*df1[,94]\*df1[,631]+0.153+-

 if (i==3 | i==5 | i==7 | i==9 | i==11 | i==13 | i==15 | i==17 | i==19 | i==21 | i==23 | i==25 | i==27 | i==29 | i==31 | i==33 | i==35 | i==37 | i==39 | i==41 | i==43 | i==45 | i==47 | i==49 | i==51 | i==53 | i==55 | i==57 | i==59 | i==61 | i==63 | i==65 | i==67 |

```
58
```
#preDR1\_DM1<-0.0005

#preDR1\_preDR3<-0

df1[,(1000+1\*16+1)]<-df1[,16]\*df1[,802]

df1[,(1000+2\*16+1)]<-df1[,17]\*df1[,802]

 ################################### #Transition variables ################################### #basic transition probabilities #preDR1\_preDR2<-0.11

 #Dead to dead df1[, $(1000+15*16+16)$ ]<-1

##Transition probabilities grouped by original state, excluding transition to the next treatment and mortality

 #ALIVE <- 1-MORT df1[,802] <- 1-df1[,801]

df1[,(1000+15\*16+1):(1000+15\*16+15)]<-df1[,801]

 MORT <- rtrisk[i,"mort"] df1[,801]<-MORT

```
 df1[,702]<-df1[,772]/2+df1[,502]*(1-df1[,6])
 df1[,703]<-df1[,773]/2+df1[,502]*(1-df1[,7])
 df1[,704]<-df1[,774]/2+df1[,502]*df1[,8]
 df1[,705]<-df1[,775]/2+df1[,502]*df1[,9]
 df1[,706]<-df1[,776]/2+df1[,502]*df1[,10]
 df1[,707]<-df1[,777]/2+df1[,502]*df1[,11]
 df1[,708]<-df1[,774]/2
 df1[,709]<-df1[,775]/2
 df1[,710]<-df1[,776]/2
 df1[,711]<-df1[,777]/2
 df1[,712]<-df1[,778]/2+df1[,502]*df1[,8]
 df1[,713]<-df1[,779]/2+df1[,502]*df1[,9]
 df1[,714]<-df1[,780]/2+df1[,502]*df1[,10]
 df1[,715]<-df1[,781]/2+df1[,502]*df1[,11]
 df1[,716]<-0
  }
```
df1[,701]<-df1[,771]/2+df1[,502]\*(1-df1[,5])

} else {

```
 df1[,705]<-df1[,775]/2+df1[,502]*df1[,9]*33+df1[,572]
 df1[,706]<-df1[,776]/2+df1[,502]*df1[,10]*33+df1[,572]
 df1[,707]<-df1[,777]/2+df1[,502]*df1[,11]*33+df1[,572]
 df1[,708]<-df1[,778]/2
 df1[,709]<-df1[,779]/2
 df1[,710]<-df1[,780]/2
 df1[,711]<-df1[,781]/2
 df1[,712]<-df1[,782]/2+df1[,502]*df1[,8]*33+df1[,572]
 df1[,713]<-df1[,783]/2+df1[,502]*df1[,9]*33+df1[,572]
 df1[,714]<-df1[,784]/2+df1[,502]*df1[,10]*33+df1[,572]
 df1[,715]<-df1[,785]/2+df1[,502]*df1[,11]*33+df1[,572]
 df1[,716]<-0
```

```
 #DR1_MDR2<-0.08
 df1[,(1000+8*16+4)]<-df1[,37]*df1[,624]*(1-df1[,12])*df1[,99]*df1[,802]
```

```
 #DR1_DR2<-0.08
 df1[,(1000+4*16+4)]<-df1[,37]*(1-df1[,624])*df1[,802]+df1[,37]*df1[,624]*df1[,802]*(1-df1[,12])*(1-df1[,99])
```
#########

 if (i==3 | i==5 | i==7 | i==9 | i==11 | i==13 | i==15 | i==17 | i==19 | i==21 | i==23 | i==25 | i==27 | i==29 | i==31 | i==33 | i==35 | i==37 | i==39 | i==41 | i==43 | i==45 | i==47 | i==49 | i==51 | i==53 | i==55 | i==57 | i==59 | i==61 | i==63 | i==65 | i==67 |  $i == 69$   $|i == 71$   $|i == 73$ }

#### df1[,801]

 #preDR3\_preDR3< df1[,(1000+2\*16+3)]<-1-df1[,(1000+0\*16+3)]-df1[,(1000+1\*16+3)]-df1[,(1000+3\*16+3)]-df1[,(1000+4\*16+3)]-df1[,(1000+5\*16+3)]-

 #preDR3\_DM1<-0.03 df1[,(1000+5\*16+3)]<-df1[,32]\*df1[,802]

df1[,(1000+4\*16+3)]<-df1[,31]\*df1[,802]

#preDR3\_DR2<-0.001

 #preDR3\_DR1<-0.01 df1[,(1000+3\*16+3)]<-df1[,30]\*df1[,802]

df1[,(1000+1\*16+3)]<-df1[,29]\*df1[,802]

 df1[,(1000+0\*16+3)]<-df1[,28]\*df1[,802] #preDR3\_preDR2<-0.12

#preDR3\_preDR1<-0.001

# #########

#########

```
 #preDR2_preDR2<-
  df1[,(1000+1*16+2)]<-1-df1[,(1000+0*16+2)]-df1[,(1000+2*16+2)]-df1[,(1000+3*16+2)]-df1[,(1000+5*16+2)]-df1[,(1000+6*16+2)]-
df1[,801]
```
 #preDR2\_DM2<-0.0003 df1[,(1000+6\*16+2)]<-df1[,27]\*df1[,802]

 #preDR2\_DM1<-0.004 df1[,(1000+5\*16+2)]<-df1[,26]\*df1[,802]

 #preDR2\_DR1<-0.0001 df1[,(1000+3\*16+2)]<-df1[,24]\*df1[,802]

 #preDR2\_preDR3<-0.11 df1[,(1000+2\*16+2)]<-df1[,23]\*df1[,802]

 #preDR2\_preDR1<-0.12 df1[,(1000+0\*16+2)]<-df1[,22]\*df1[,802]

 #preDR1\_preDR1< df1[,(1000+0\*16+1)]<-1-df1[,(1000+1\*16+1)]-df1[,(1000+2\*16+1)]-df1[,(1000+5\*16+1)]-df1[,801]

#### df1[,(1000+5\*16+1)]<-df1[,20]\*df1[,802]

#########

} else {

 #DM2\_DM2 df1[,(1000+6\*16+7)]<-1-df1[,(1000+14\*16+7)]-df1[,(1000+10\*16+7)]-df1[,801]

 #DM2\_MDM2 df1[,(1000+10\*16+7)]<-df1[,627]\*(1-df1[,15])\*df1[,99]\*df1[,802]

 #DM2\_TDM2 df1[,(1000+14\*16+7)]<-df1[,627]\*df1[,15]\*df1[,802]

 #DR2\_DR2 df1[,(1000+4\*16+5)]<-(1-df1[,(1000+12\*16+5)]-df1[,(1000+8\*16+5)]-df1[,801])

 #DR2\_MDR2 df1[,(1000+8\*16+5)]<-df1[,625]\*(1-df1[,13])\*df1[,99]\*df1[,802]

 ########### #DR2\_TDR2 df1[,(1000+12\*16+5)]<-df1[,625]\*df1[,13]\*df1[,802]

 #DM1\_DM1< df1[,(1000+5\*16+6)]<- (1-df1[,(1000+6\*16+6)]-df1[,(1000+10\*16+6)]-df1[,(1000+14\*16+6)]-df1[,(1000+9\*16+6)] df1[,(1000+13\*16+6)]-df1[,801])

 #DM1\_TDM2< df1[,(1000+14\*16+6)]<-df1[,51]\*df1[,626]\*df1[,14]\*df1[,802]

df1[,(1000+13\*16+6)]<- (1-df1[,51])\*df1[,626]\*df1[,14]\*df1[,802]

df1[,(1000+9\*16+6)]<-(1-df1[,51])\*df1[,626]\*(1-df1[,14])\*df1[,99]\*df1[,802]

 #DM1\_MDM2<-0.04 df1[,(1000+10\*16+6)]<-df1[,51]\*df1[,626]\*(1-df1[,14])\*df1[,99]\*df1[,802]

 ######### #DM1\_DM2<-0.04 df1[,(1000+6\*16+6)]<-df1[,51]\*(1-df1[,626])\*df1[,802]+df1[,37]\*df1[,626]\*df1[,802]\*(1-df1[,14])\*(1-df1[,99])

 #DR1\_DR1< df1[,(1000+3\*16+4)]<- (1-df1[,(1000+4\*16+4)]-df1[,(1000+8\*16+4)]-df1[,(1000+12\*16+4)]-df1[,(1000+7\*16+4)]-

 df1[,(1000+7\*16+4)]<-(1-df1[,37])\*df1[,624]\*(1-df1[,12])\*df1[,99]\*df1[,802] #DR1\_TDR1<-0.08

#DR1\_TDR2<-0.08 df1[,(1000+12\*16+4)]<-df1[,37]\*df1[,624]\*df1[,12]\*df1[,802]

df1[,(1000+11\*16+4)]<-(1-df1[,37])\*df1[,624]\*df1[,12]\*df1[,802]

#DR1\_MDR1<-

#DM1\_MDM1<-

#DM1\_TDM1<-

df1[,(1000+11\*16+4)]-df1[,801])

#### #DM2\_MDM2

 #DM2\_TDM2 df1[, $(1000+14*16+7)$ ]<-0

 #DR2\_DR2 df1[,(1000+4\*16+5)]<-1-df1[,801]

df1[, $(1000+8*16+5)$ ]<-0

 #DR2\_TDR2 df1[,(1000+12\*16+5)]<-0

 df1[,(1000+6\*16+6)]<-df1[,51]\*df1[,802] #DM1\_DM1<-

df1[,(1000+5\*16+6)]<-(1-df1[,(1000+6\*16+6)]-df1[,801])

 #DM1\_TDM1< df1[,(1000+13\*16+6)]<-0

#DM1\_DM2<-0.04

###########

#DR2\_MDR2

df1[, $(1000+9*16+6)$ ]<-0

 #DM1\_TDM2< df1[,(1000+14\*16+6)]<-0 #DM1\_MDM1<-

 #DM1\_MDM2<-0.04 df1[,(1000+10\*16+6)]<-0

#########

 #DR1\_DR1< df1[,(1000+3\*16+4)]<-(1-df1[,(1000+4\*16+4)]-df1[,801])

 #DR1\_DR2<-0.08 df1[,(1000+4\*16+4)]<-df1[,37]\*df1[,802]

 #DR1\_TDR1<-0.08 df1[,(1000+11\*16+4)]<-0

 #DR1\_MDR1< df1[,(1000+7\*16+4)]<-0

df1[,(1000+12\*16+4)]<-0

#DR1\_TDR2<-0.08

 #DR1\_MDR2<-0.08 df1[,(1000+8\*16+4)]<-0

62

 ######### #MDM2\_TDM2<-0.08 df1[,(1000+14\*16+11)]<-df1[,15]\*df1[,802]

 #MDM1\_MDM1<-0.08 df1[,(1000+9\*16+10)]<-1-df1[,(1000+10\*16+10)]-df1[,(1000+14\*16+10)]-df1[,(1000+13\*16+10)]- df1[,801]

 #MDM1\_TDM1<-0.08 df1[,(1000+13\*16+10)]<-(1-df1[,51])\*df1[,14]\*df1[,802]

 #MDM1\_TDM2<-0.08 df1[,(1000+14\*16+10)]<-df1[,51]\*df1[,14]\*df1[,802]

 ######### #MDM1\_MDM2<-0.08 df1[,(1000+10\*16+10)]<-df1[,51]\*(1-df1[,14])\*df1[,802]

 #MDR2\_MDR2<-0.08 df1[,(1000+8\*16+9)]<-1-df1[,(1000+12\*16+9)]-df1[,801]

 ######### #MDR2\_TDR2<-0.08 df1[,(1000+12\*16+9)]<-df1[,13]\*df1[,802]

 #MDR1\_MDR1<-0.08 df1[,(1000+7\*16+8)]<-1-df1[,(1000+8\*16+8)]-df1[,(1000+12\*16+8)]-df1[,(1000+11\*16+8)]-df1[,801]

 #MDR1\_TDR1<-0.08 df1[,(1000+11\*16+8)]<-(1-df1[,37])\*df1[,12]\*df1[,802]

 #MDR1\_TDR2<-0.08 df1[,(1000+12\*16+8)]<-df1[,37]\*df1[,12]\*df1[,802]

 ######### #MDR1\_MDR2<-0.08 df1[,(1000+8\*16+8)]<-df1[,37]\*(1-df1[,12])\*df1[,802]

 #TDM2\_TDM2 df1[,(1000+14\*16+15)]<-1-df1[,801]

 #TDM1\_TDM1 df1[,(1000+13\*16+14)]<-1-df1[,801]

 #TDR2\_TDR2 df1[,(1000+12\*16+13)]<-1-df1[,801]

 #TDR1\_TDR1 df1[,(1000+11\*16+12)]<-1-df1[,801]

 } #########

 #DM2\_DM2 df1[,(1000+6\*16+7)]<-1-df1[,801]

df1[, $(1000+10*16+7)$ ]<-0

 #MDM2\_MDM2<-0.08 df1[,(1000+10\*16+11)]<-1-df1[,(1000+14\*16+11)]-df1[,801]

##initial population cols: 87 to 109 for (j in 1:16){

 ##define holding intermediate states: 1001:763 transition matrix; 789:1413 for intermediate states df1[,(3001+(j-1)\*16):(3016+(j-1)\*16)]<-df1[,301:316]\*df1[,(1001+(j-1)\*16):(1001+15+(j-1)\*16)]#A

}

for (j in 1:16){

 ##cols 89 to 113 becomes the holding vector for the initial population df1[,(301+(j-1))]<-rowSums(df1[,(3001+(j-1)\*16):(3016+(j-1)\*16)])

}

##derive the population distirbutions from the second cycle onwards df1[, $(4001+(i-1)*16)$ : $(4016+(i-1)*16)$ ] <-df1[,301:316]

##derive the QALYs from the second cycle onwards df1[,(6001+(i-1)\*16):(6016+(i-1)\*16)]<-df1[,(4001+(i-1)\*16):(4016+(i-1)\*16)]\*df1[,601:616]/(1+0.017655865)^(i-0.5);

##derive the Costs from the second cycle onwards  $d f I[, (8001 + (i-1)*16) : (8016 + (i-1)*16)] < d f I[, (4001 + (i-1)*16) : (4016 + (i-1)*16)] * d f I[, 701 : 716] / (1 + 0.017655865)^\wedge (i-0.5);$ 

#Sum the QALYs across the states for each cycle df1[,(10001+(i-1))]<-rowSums(df1[,(6001+(i-1)\*16):(6016+(i-1)\*16)])

#Sum the costs across the states for each iteration df1[,(10101+(i-1))]<-rowSums(df1[,(8001+(i-1)\*16):(8016+(i-1)\*16)])

} #END OF i in 2:12 loop

 $#write.csv(df1, file = "df1.csv")$ 

#Sum the QALYs across the cycles df1[,10201]<-rowSums(df1[,10001:10074])

#Sum the Costs across the cycles df1[,10202]<-rowSums(df1[,10101:10174])

rmd[,(1+b)]<-df1[,10201] rmd[,(19+b)]<-df1[,10202]

}#end intervention loop

mcmc<-rmd

(mcmc);

}